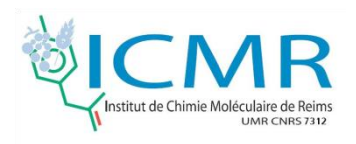

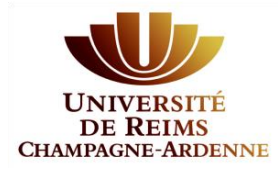

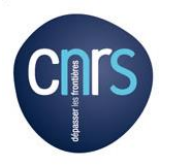

# Métabolites spécialisés : déréplication et analyse structurale automatique

#### **Jean-Marc Nuzillard**

*Institut de Chimie Moléculaire de Reims (ICMR), UMR CNRS 7312, SFR CAP Santé, Université de Reims Champagne-Ardenne, France*

[jm.nuzillard@univ-reims.fr](mailto:jm.nuzillard@univ-reims.fr)

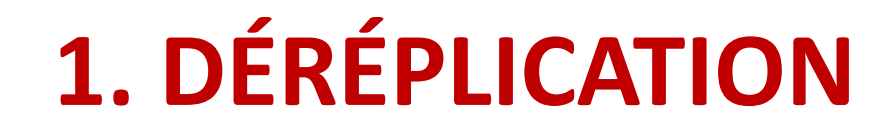

### **CONTEXTE**

### **Analyse des mélanges de composés organiques**

- $\triangleright$  Intérêt grandissant pour les sources de matières premières renouvelables issues de **plantes**
- Médicaments inspirés de **plantes**
- Ingrédients cosmétiques issus de **plantes**
- **Mais**: Les plantes produisent rarement des composés chimiquement purs

### **L'analyse des mélanges joue un rôle central en chimie des plantes.**

# Déréplication structurale

=

# Identification des composés connus

=

Davantage de temps consacré à l'étude des composés nouveaux

### **PROCÉDURE « CARAMEL »**

- Fractionnement d'un extrait par Chromatographie de Partage Centrifuge (CPC)  $\rightarrow$  10 à 15 fractions
- $\triangleright$  RMN du <sup>13</sup>C des fractions
- $\triangleright$  "Binning" des spectres (1200 fenêtres de 0.2 ppm de large)
- Tableau des intensités : chaque ligne correspond au déplacement chimique associé au centre de la fenêtre et chaque colonne à une fraction chromatographique
- $\triangleright$  Permutation des lignes pour regrouper les déplacements chimiques ayant des profils chromatographiques identiques
- $\triangleright$  Détermination de clusters de déplacements chimiques attribuables à un seul composé
- **Identification des composés à partir d'une base de données**

## **CPC <sup>C</sup>**entrifugal **<sup>P</sup>**artition **C**hromatography

- Partition des analytes entre deux phases liquides
- $\triangleright$  La colonne contient un grand nombre de cellules de partage connectées en série
- $\triangleright$  La phase stationnaire reste en place par la force centrifuge
- $\triangleright$  Les analytes sont injectés en tête de colonne
- $\triangleright$  La phase mobile percole à travers la phase stationnaire
- $\triangleright$  Pas d'absorption sur une phase stationnaire solide
- Elution isocratique ou graduée, "pH-zone refining", échange d'ions
- Tout ce qui rentre finit par sortir, d'un côté ou de l'autre
- Débits élevés 20 mL/mn
- $\triangleright$  Injection de 5g dans une colonne de 200 mL

### **Technique préparative**

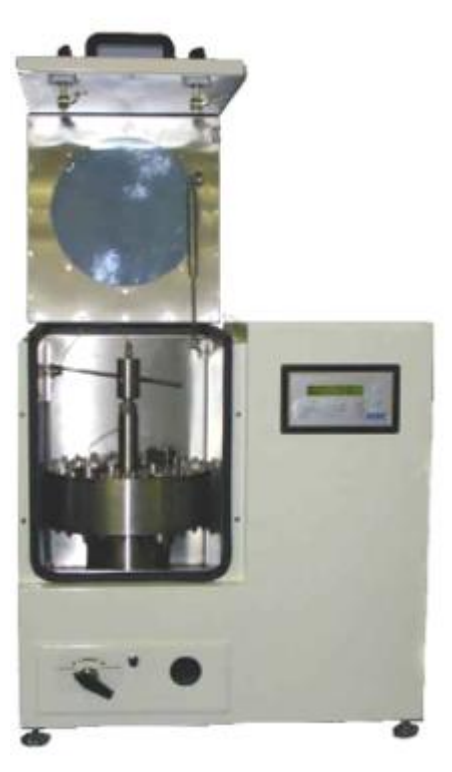

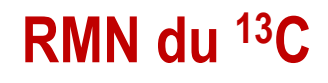

- $\triangleright$  Les fractions de CPC sont analysées par RMN du <sup>13</sup>C
- Un carbone, un pic (sauf symétrie ou accident)
- $\triangleright$  Probabilité limitée de superposition de pics
- $\triangleright$  Sensibilité faible, a priori
- $\geq$  600 MHz, cryosonde, bobine <sup>13</sup>C refroidie
- $\triangleright$  RMN du <sup>1</sup>H
	- $\triangleright$  II n'y a pas toujours assez de <sup>1</sup>H à observer
	- $\triangleright$  Spectres complexes à cause des couplages homonucléaires
- $\triangleright$  Autres alternatives:
	- $\triangleright$  RMN <sup>1</sup>H 1D "pure shift" (pas si simple...)
	- **≻ HSQC**
	- $\triangleright$  HMBC

### **OBTENTION DU TABLEAU DE DONNÉES DE RMN**

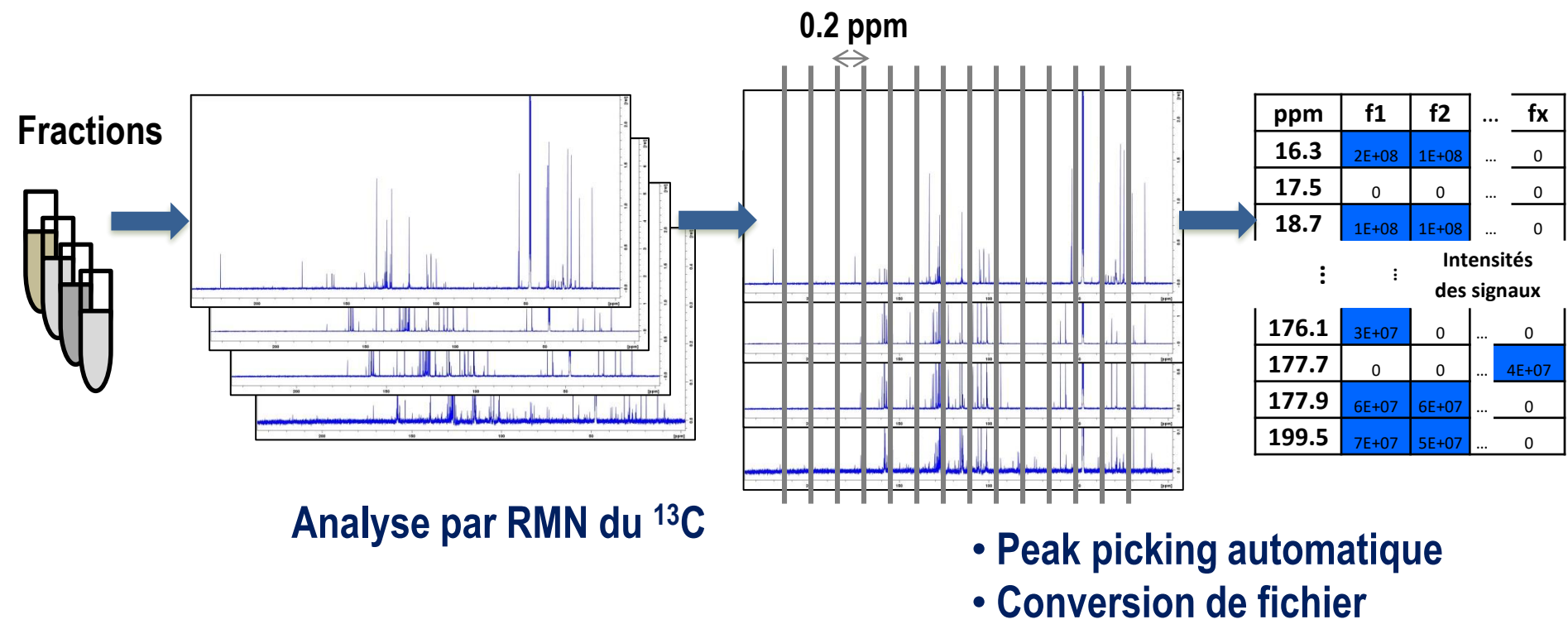

• **Alignement**

### **DONNÉES BRUTES SIMPLIFIÉES**

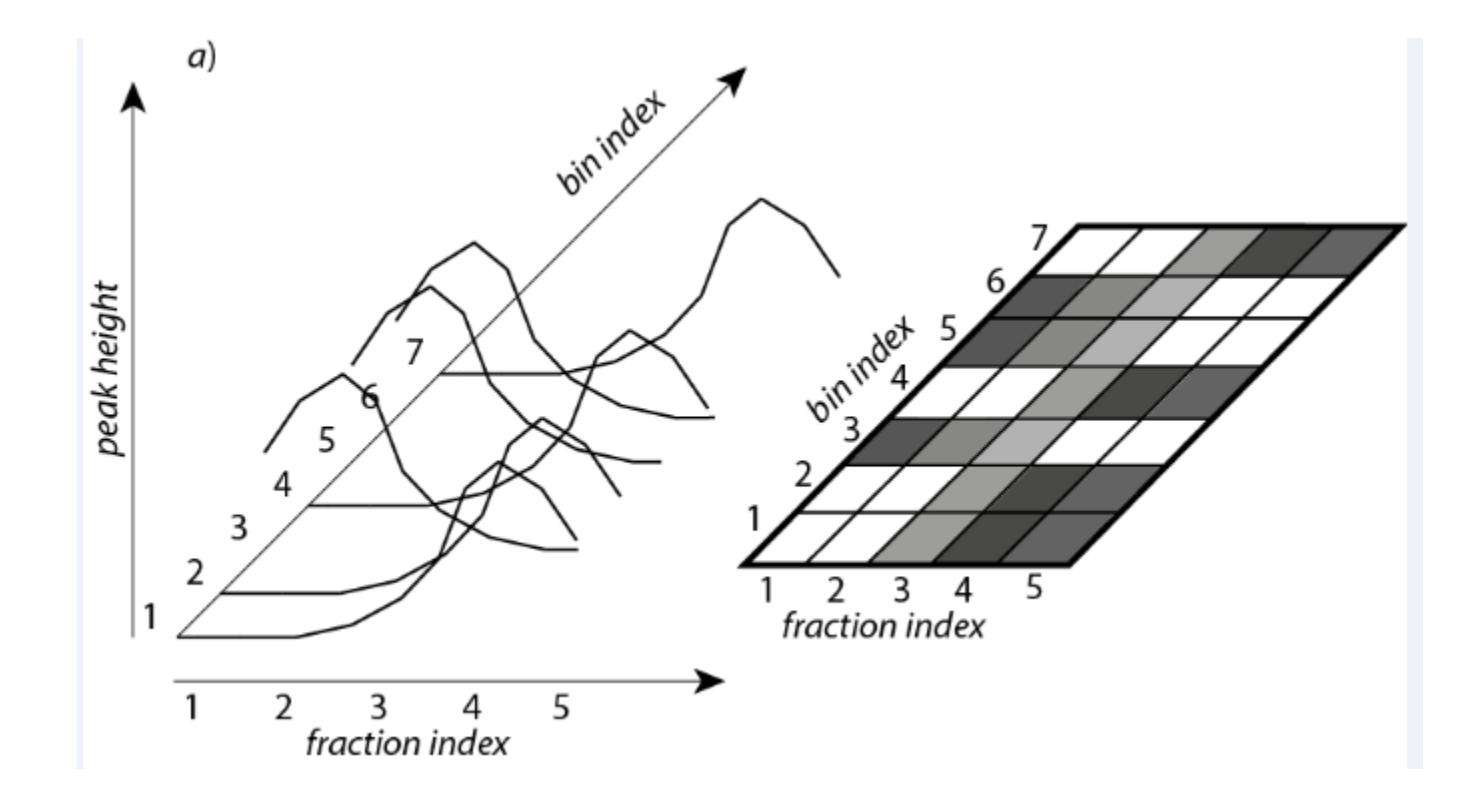

### **DONNÉES RÉ-ORDONNÉES PAR CLASSIFICATION ASCENDANTE HIÉRARCHIQUE (CAH)**

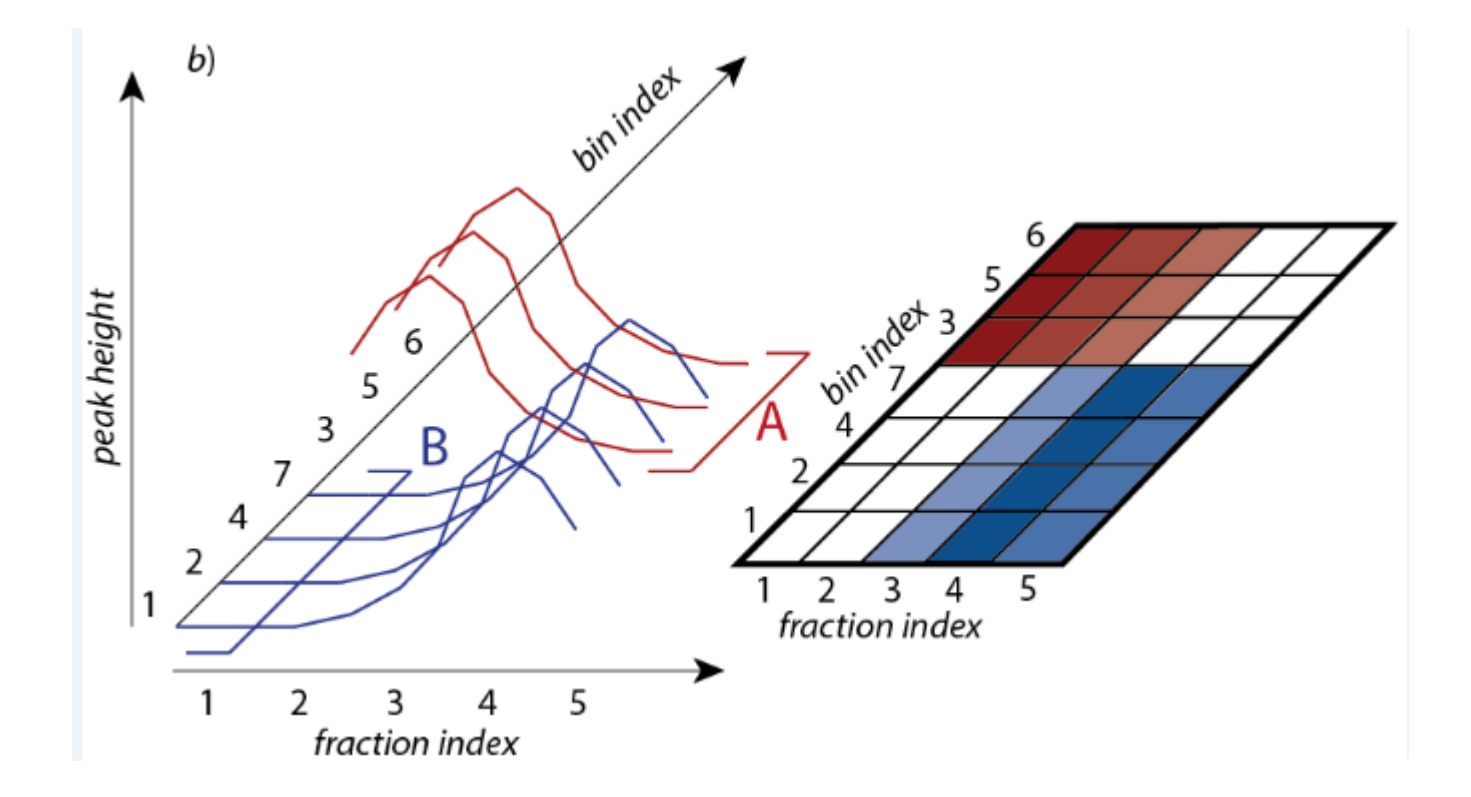

### **DONNÉES RÉ-ORDONNÉES PAR CLASSIFICATION ASCENDANTE HIÉRARCHIQUE (CAH)**

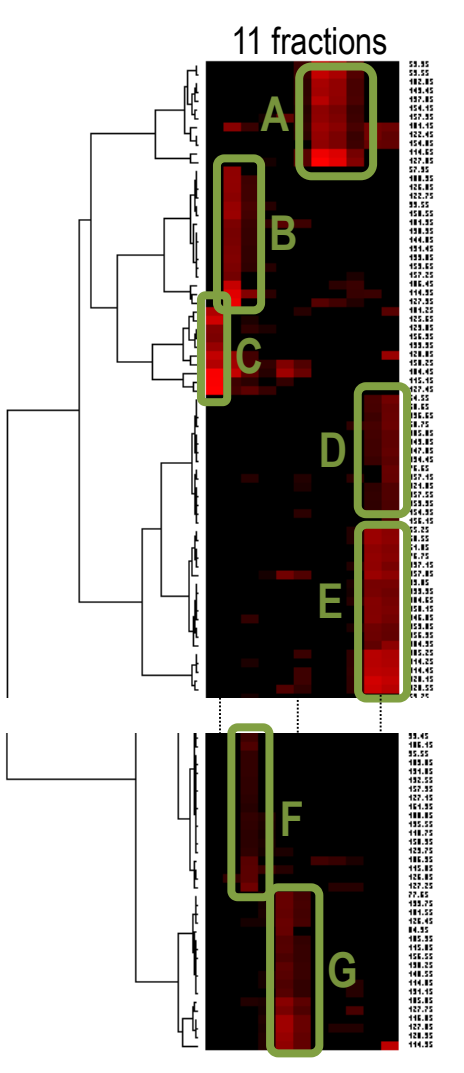

} Groupe de valeurs de déplacements chimiques correspondant à un **composé pur**

- $\triangleright$  Si une partie de la liste des déplacements chimiques est celle d'un composé connu, comment en trouver la structure ?
- **La même question se pose lorsqu'un composé a été isolé à l'état pur.**
- $\triangleright$  Y répondre nécessite de disposer de **bases de données**.

### **LES TROIS PILLIERS DE LA DÉRÉPLICATION STRUCTURALE**

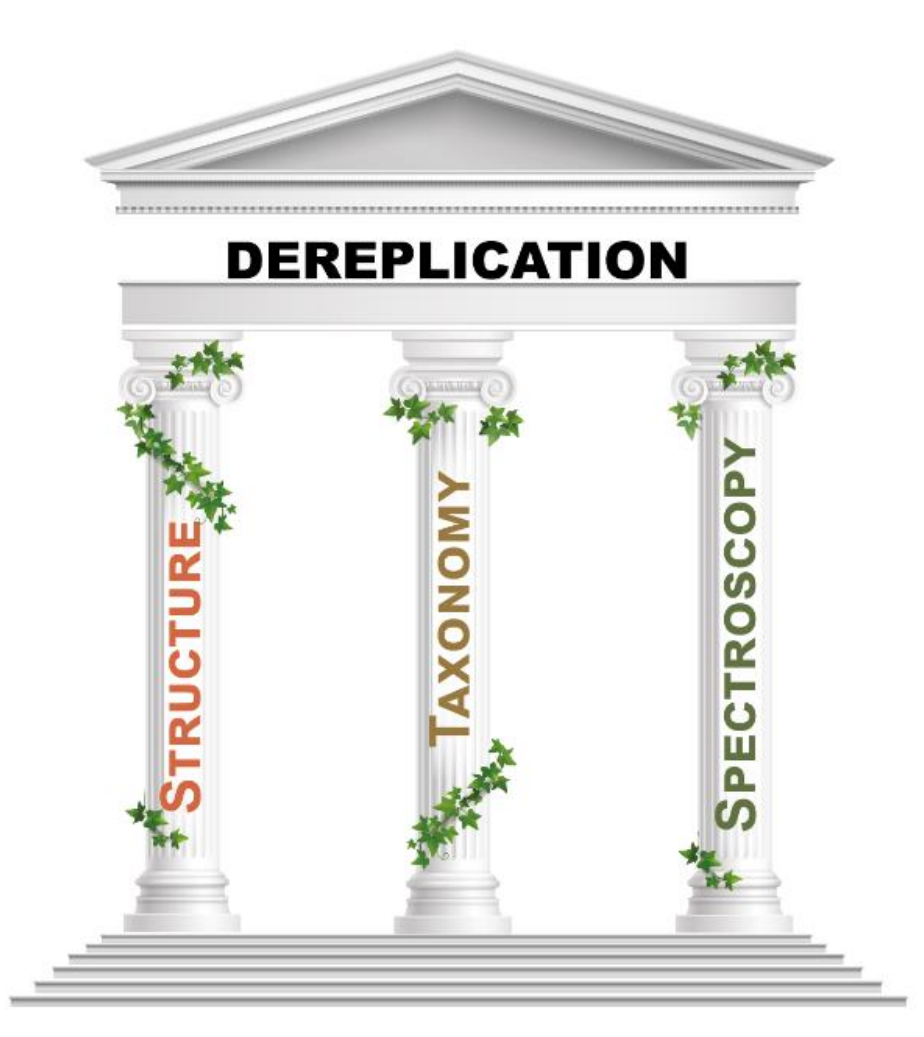

### **STRUCTURE (+ TAXONOMIE)**

- **E** Il est nécessaire de chercher des structures de composés connus parmi les composés naturels (300k ?)
- ▶ ISDB [zenodo.org/record/5607264](https://zenodo.org/record/5607264#.ZC72PPbP3IU) Environ 200k structures + MS
- KNApSAcK [www.knapsackfamily.com/knapsack\\_core/top.php](http://www.knapsackfamily.com/knapsack_core/top.php) est une première réponse. Environ 50k composés. Fermée.
- ▶ COCONUT [coconut.naturalproducts.net/](https://coconut.naturalproducts.net/) est plus complète que KS mais ne contient pas que structures de produits naturels (407k composés uniques). Ouverte
- ▶ LOTUS [lotus.naturalproducts.net/](https://lotus.naturalproducts.net/) (alias LNPN) poursuit le même but que COCONUT mais est plus sélective (276k composés) et inclut nativement des données de taxonomie biologique et chimiques (classes de substances naturelles) ainsi que des liens vers wikidata [www.wikidata.org/wiki/.](http://www.wikidata.org/wiki/) Ouverte et **mise à jour**.

### **STRUCTURE + RMN du <sup>13</sup>C**

- Les données **expérimentales** de RMN du <sup>13</sup>C sont **dispersées** dans la littérature chimique, **partielles**, parfois **peu fiables**.
- Il vaut mieux utiliser des données **prédites**.
- $\triangleright$  Il faut disposer de prédicteurs rapides, autonomes, fiables.
- $\geq$  200.000 secondes = 2 jours, 7 heures, 33 minutes et 20 secondes
- **Solution 1** : [nmrshiftdb.nmr.uni-koeln.de](https://nmrshiftdb.nmr.uni-koeln.de/) avec le code en Java qui permet de réaliser des prédictions localement. Très rapide.
- **Solution 2** : [www.acdlabs.com](http://www.acdlabs.com/) et
	- "détournement" du vérificateur de déplacements chimiques expérimentaux (rapide, automatique, 2 composés par seconde)
	- $\triangleright$  prédiction précise (lente, manuelle, 1 composé par minute).

## **DEUX STRATEGIES DE DÉRÉPLICATION**

### **Stratégie non ciblée** :

- $\triangleright$  La plus grande collection possible de structures est accompagnée de données spectroscopiques prédites et d'informations taxonomiques, une fois pour toutes
- Les résultats d'une recherche de structure sont triés sur des critères taxonomiques si nécessaire

### **Stratégie ciblée** :

- Les structures sont d'abord triées sur les critères taxonomiques et les données spectroscopiques ne sont prédites à la demande que sur un petit nombre de structures
- Disposer d'une base de données ciblée, de taille réduite, accélère le travail de recherche et donne immédiatement des propositions de structure pertinentes.

## **STRATÉGIE CIBLÉE**

- **KnapsackSearch** (KS) [github.com/nuzillard/KnapsackSearch](https://github.com/nuzillard/KnapsackSearch)
	- $\triangleright$  Pour une famille donnée, fournir une liste de genres
		- Wikipédia est ton ami
	- $\triangleright$  Un script en Python
		- ▶ interroge KNApPSAcK sur tous les genres, –
		- collecte les structures trouvées dans la famille,
		- $\triangleright$  prédit les déplacements chimiques avec nmrshiftdb2,
		- $\triangleright$  crée un fichier .sdf lisible par ACD/Labs
	- $\triangleright$  Nécessite une connexion internet
	- Dépend de la structure des données renvoyées par le site de KNApSAcK (en HTML). Solution non pérenne.
	- Dépend de RDKit <https://www.rdkit.org/>

## **STRATÉGIE CIBLÉE**

### **VersaDB** [https://github.com/simremy/versadb\\_tk](https://github.com/simremy/versadb_tk)

- Développé par Simon Remy et Julien Cordonnier, ICMR
- $\triangleright$  Interface graphique
- $\triangleright$  Sélection par la taxonomie botanique et chimique –
- $\triangleright$  Interroge à distance LOTUS
- **≻ Données de RMN prédites par nmrshiftdb2**
- ▶ Données de MS<sup>2</sup> prédites par CFM-ID 4.0
- Dépend d'une connexion internet
- Utilise RDKit
- Publié : <https://doi.org/10.1002/cmtd.202300020>

## **STRATÉGIE NON CIBLÉE**

### Historique : SISTEMAT, Pr. VdP Emerenciano, Brésil

- Début des années 1990.
- Les Trois Piliers étaient déjà en place
- Logiciels fermés, non maintenus

- « Predicted NMR of Natural Products » (PNMRNP), ICMR
	- Créée à partir d'ISDB et complétée par nmrshiftdb2
	- $\triangleright$  Preuve de principe, usage déconseillé en pratique

## **STRATÉGIE NON CIBLÉE**

### **ACD\_LOTUS**

- $\triangleright$  Structures de LOTUS et complétées par ACD/Labs
	- Utilise l'algorithme de vérification rapide pour la prédiction
- Utilise la librairie RDKit et des outils créés pour KS et PNMRNP
- 218.478 structures dans LOTUS v9
- <https://zenodo.org/record/8175939> fichier .sdf zippé
- Publié :<https://doi.org/10.1002/cmtd.202200054>
- Les données ont été intégrées à nmrshiftdb2 par Stefan Kuhn
- $\triangleright$  Le fichier .sdf public peut être importé dans ACD/Labs
	- L'utilisation de acd\_lotusv9.NMRUDB ne nécessite pas de connexion à Internet

### **EXEMPLE, ACD\_LOTUS**

- $\triangleright$  Sélection de la structure d'un métabolite spécialisé connu
- $\geq$  Copie de la liste des déplacements chimiques du <sup>13</sup>C associés
- **EXA** Recherche des composés qui correspondent Avec le gestionnaire de bases de données ACD/Labs  $\triangleright$  Avec nmrshiftdb2

### **EXEMPLE, ACD\_LOTUS – ELLIPTICINE**

bmse001340 - Data

Ellipticine dans la Biological Magnetic Resonance data Bank

bmrb.io/metabolomics/metabolomics\_standards.php?dataset=metabolomics

Filter by dataset NMRFAM highly curated metabolites FAM : Facility at Madison (Wisconsin)Go Jump to molecules beginning with: A B X Z

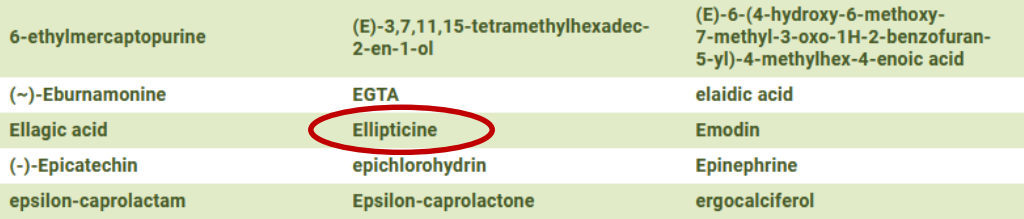

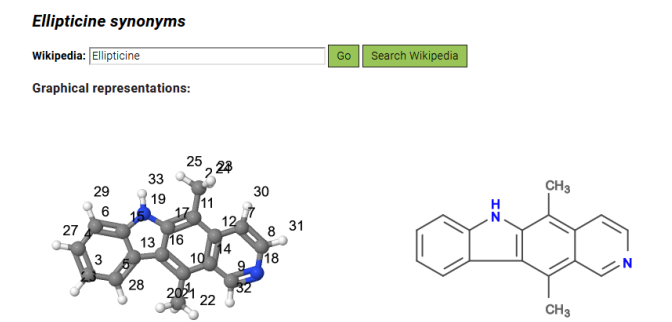

#### Set 1

Sample: 5mg in DMSO, ref: TMS Conditions: temperature: 298K Spectrometer: Bruker Avance III - 500MHz

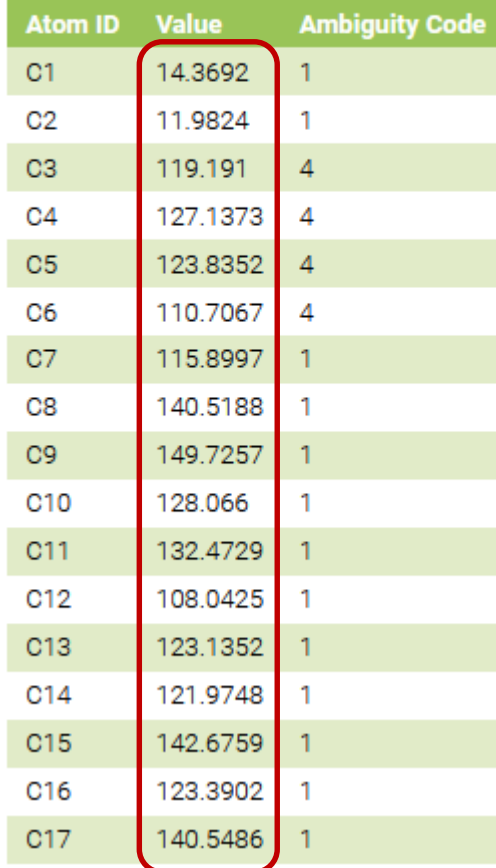

**Valeurs expérimentales**

#### 3:1D13C

Sample: 5mg in DMSO, ref: TMS Conditions: temperature: 298K Spectrometer: Bruker Avance III - 500MHz

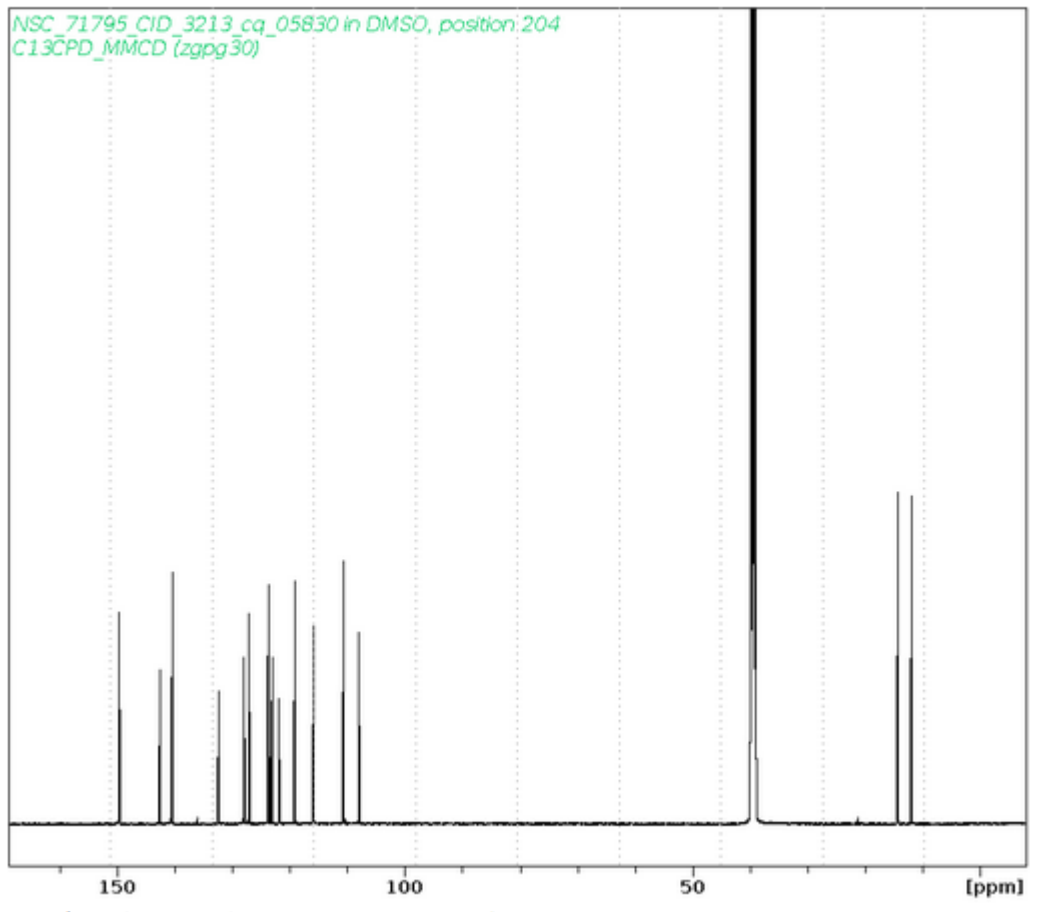

Download time domain data: bmse001340\_3.zip

### **ELLIPTICINE**

#### **Cible**

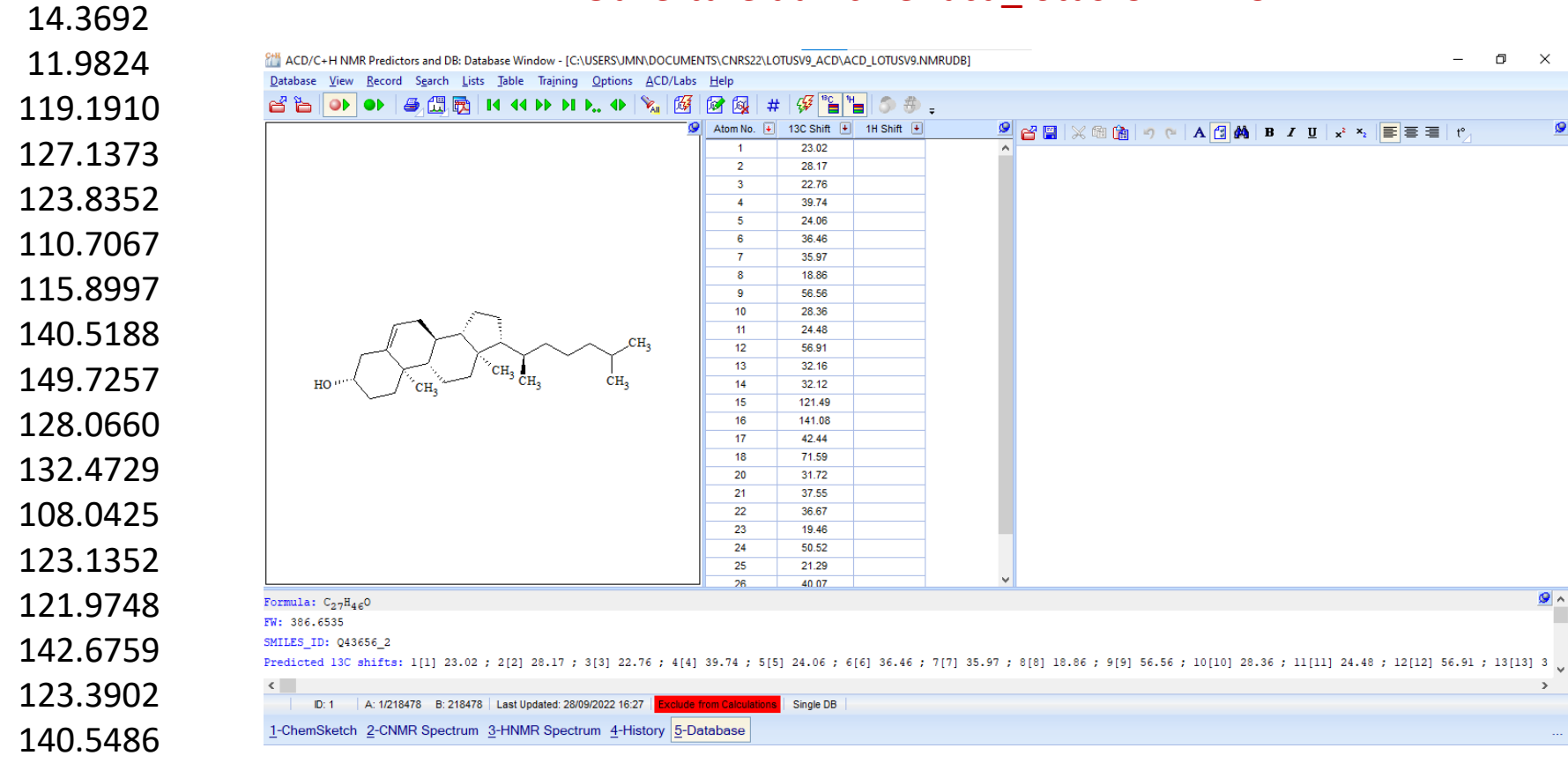

#### Ouverture du fichier acd\_lotusv9.NMRUDB

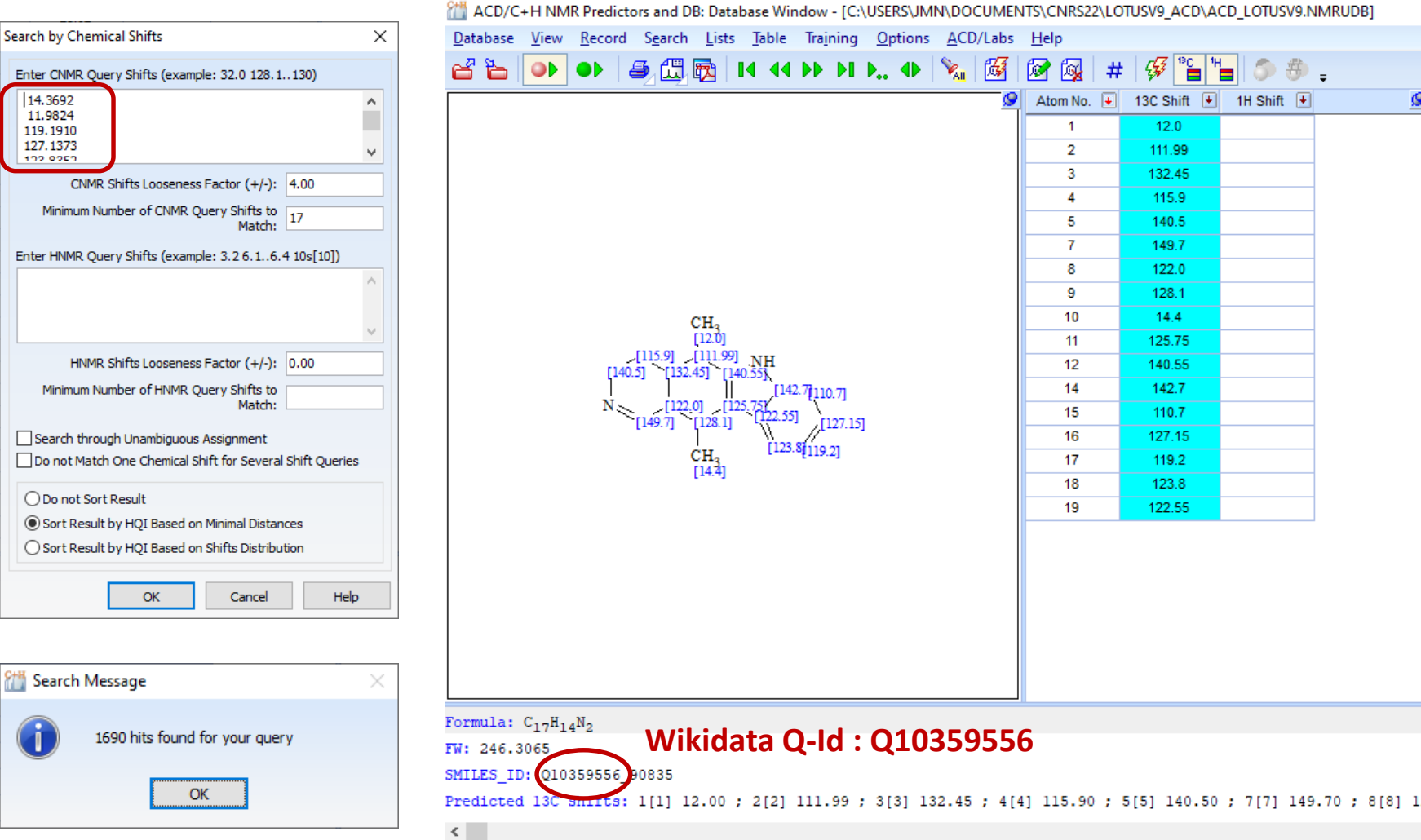

【2】 【2】  $\overline{\phantom{a}}$ Atom No.  $\boxed{+}$  13C Shift  $\boxed{+}$ 1H Shift  $\boxed{+}$  $12.0$  $\mathbf{1}$  $\overline{2}$ 111.99  $\overline{3}$ 132.45  $\overline{4}$ 115.9 5 140.5  $\overline{7}$ 149.7 8 122.0 9 128.1 10  $14.4$ 125.75 11 12 140.55 14 142.7 15 110.7 127.15 16 17 119.2 18 123.8 122.55 19

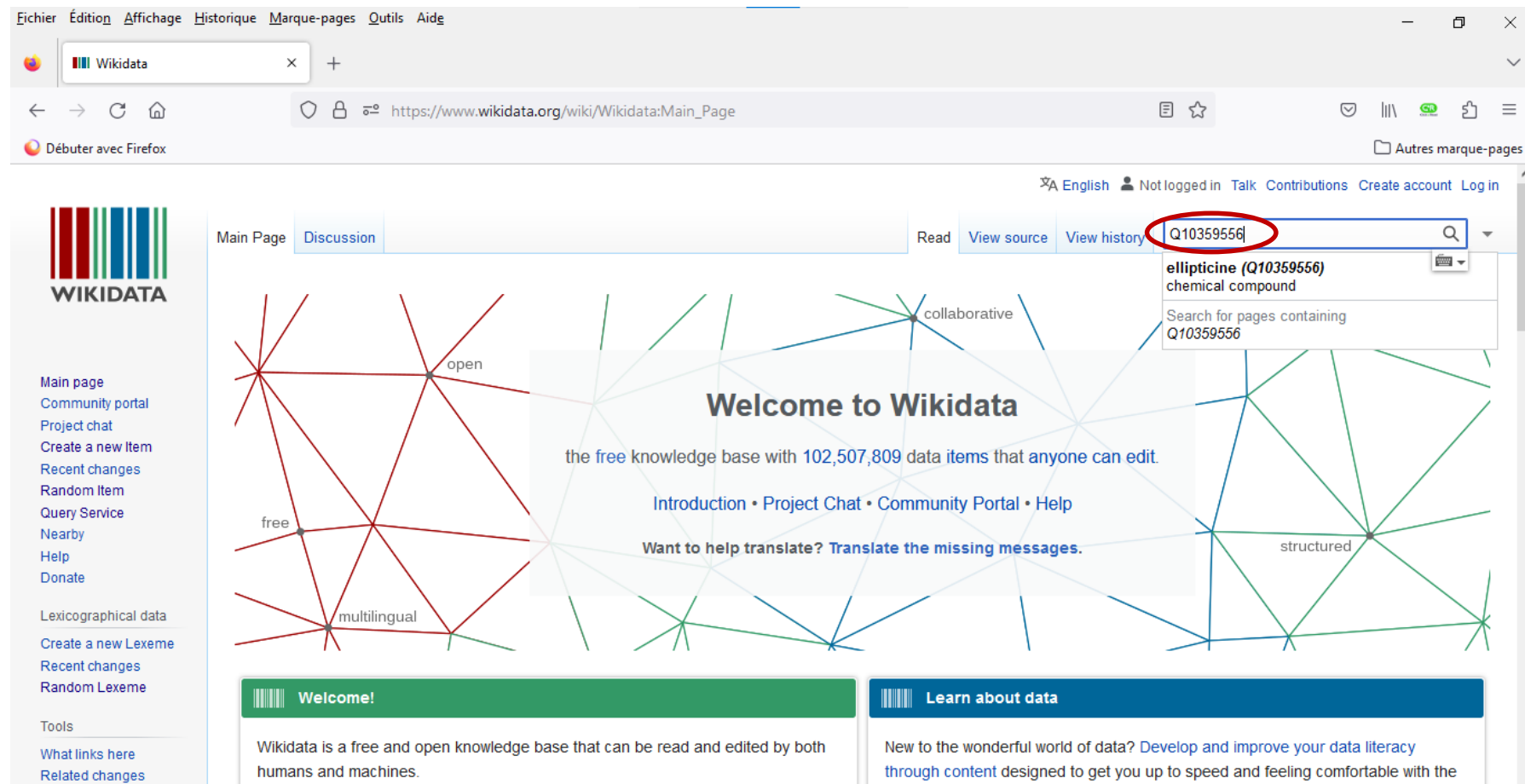

Wikidata acts as central storage for the structured data of its Wikimedia sister

Special pages

Parmonant link

through content designed to get you up to speed and feeling comfortable with the fundamentals in no time.

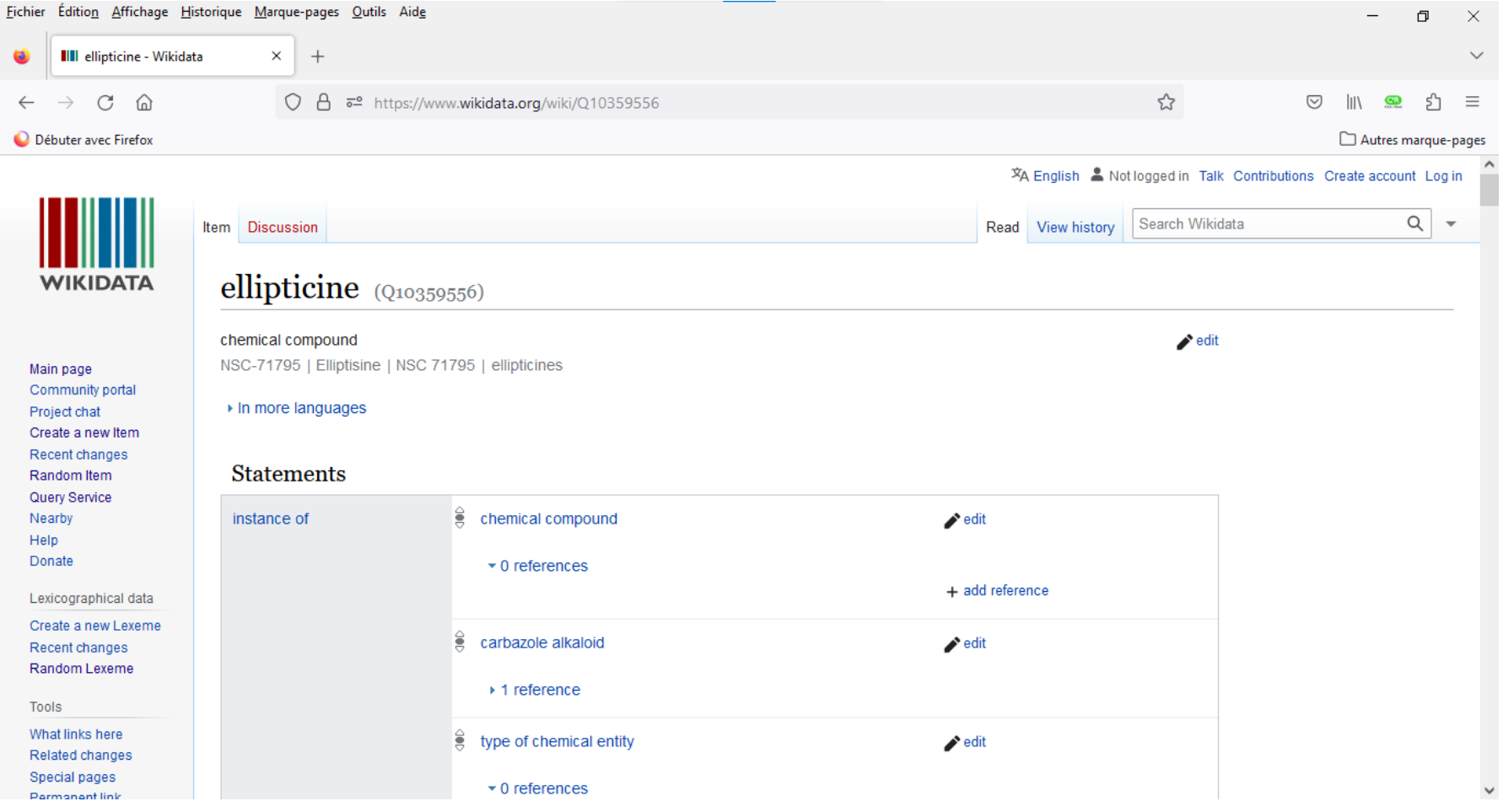

*Ilitin* 

#### found in taxon

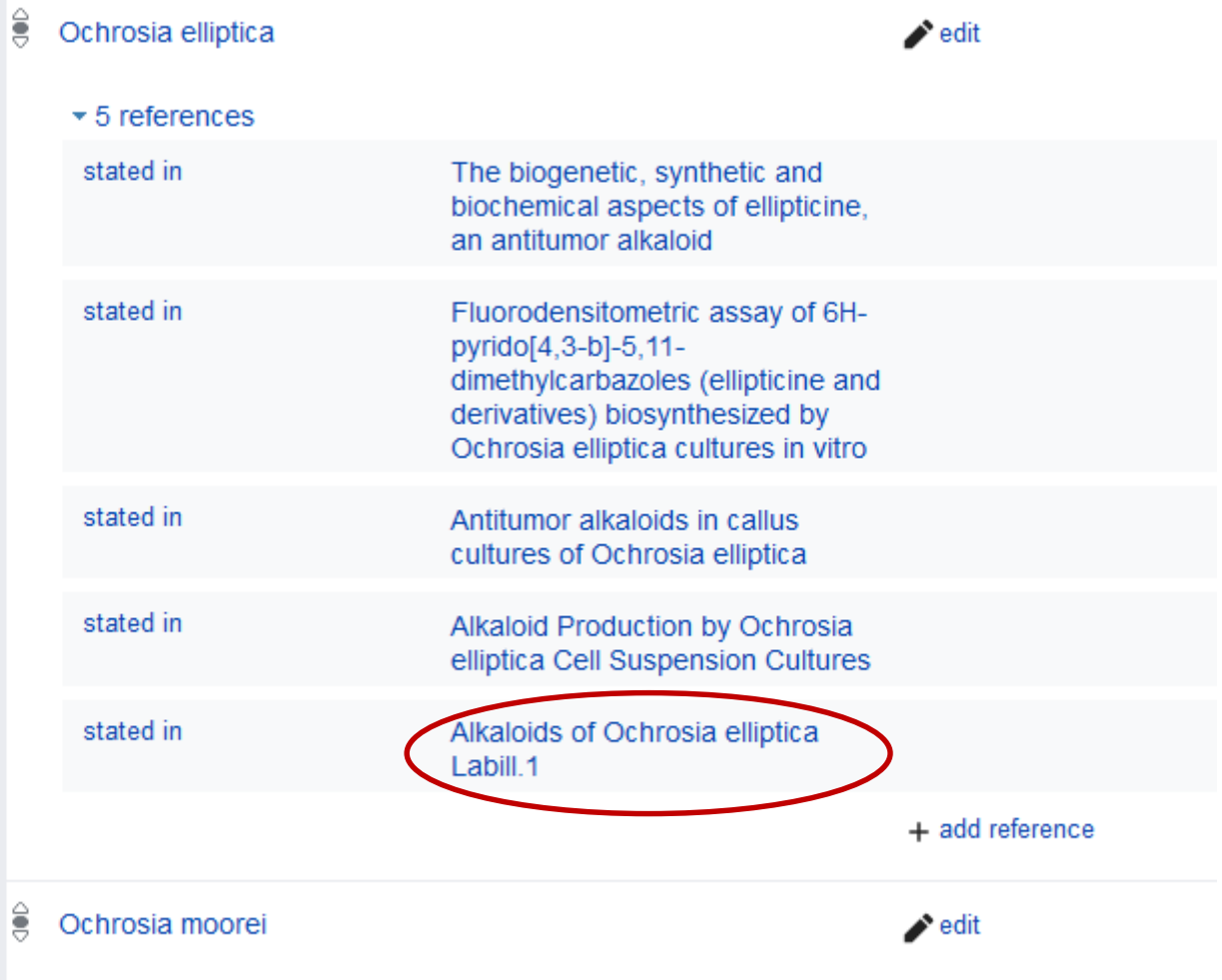

 $\rightarrow$  1 reference

**Killian** 

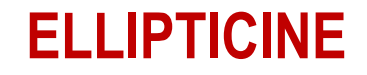

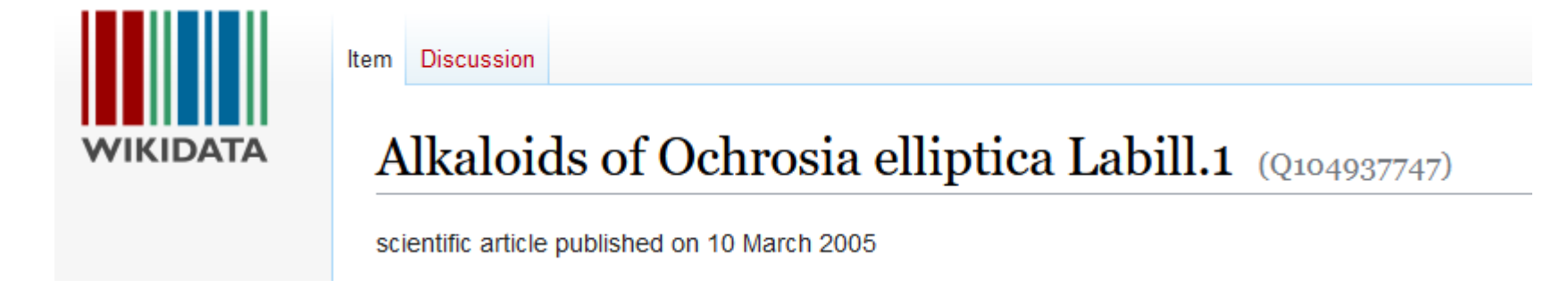

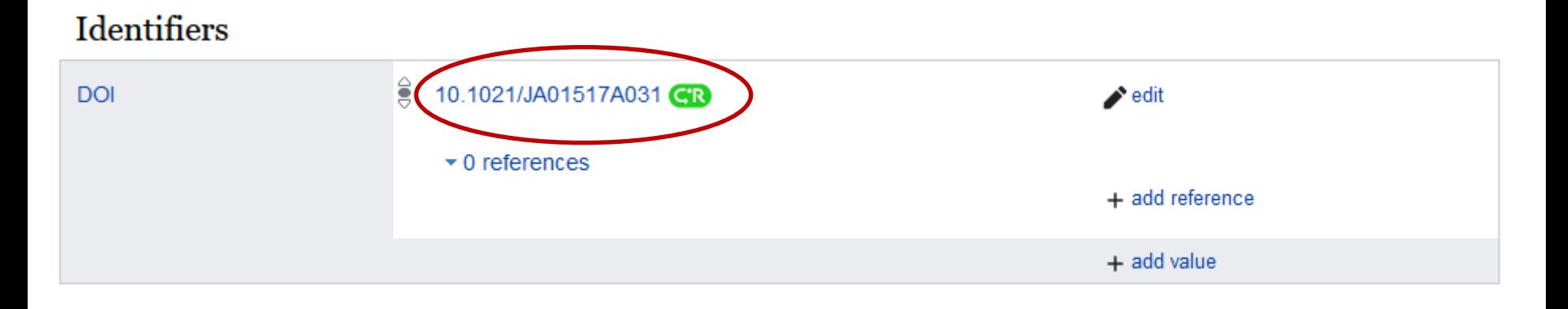

+ add statement

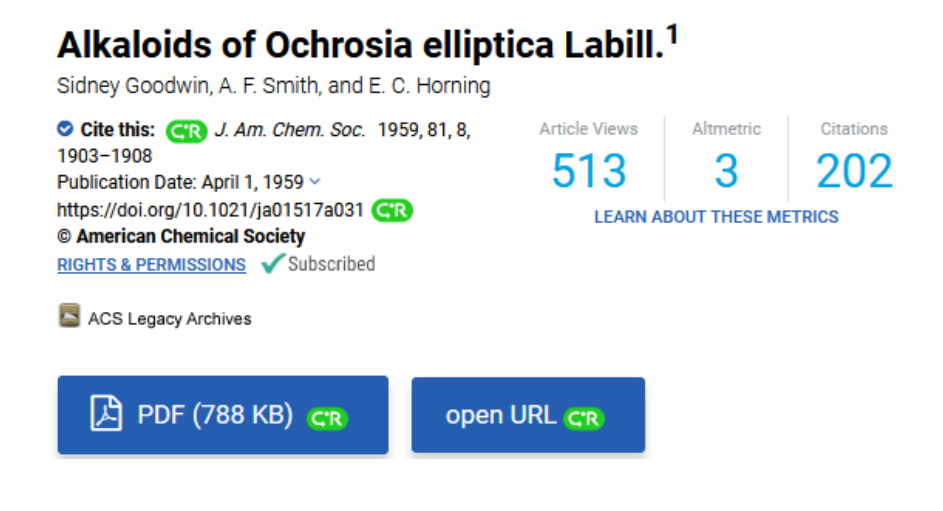

April 20, 1959

1903 ALKALOIDS OF Ochrosia elliptica LABILL.

#### [CONTRIBUTION FROM THE LABORATORY OF CHEMISTRY OF NATURAL PRODUCTS, NATIONAL HEART INSTITUTE, NATIONAL INSTITUTES OF HEALTH]

#### Alkaloids of Ochrosia elliptica Labill.<sup>1</sup>

BY SIDNEY GOODWIN, A. F. SMITH<sup>2</sup> AND E. C. HORNING

RECEIVED JULY 28, 1958

Four alkaloids have been isolated from leaves of Ochrosia elliptica Labill. One has been shown to be identical with isoreserpiline. The other three, ellipticine, methoxyellipticine and elliptinine, have been characterized and certain features of their structures have been suggested.

### **ELLIPTICINE – RECHERCHE CIBLÉE**

#### **Cibler les alcaloïdes d'Apocynaceae**

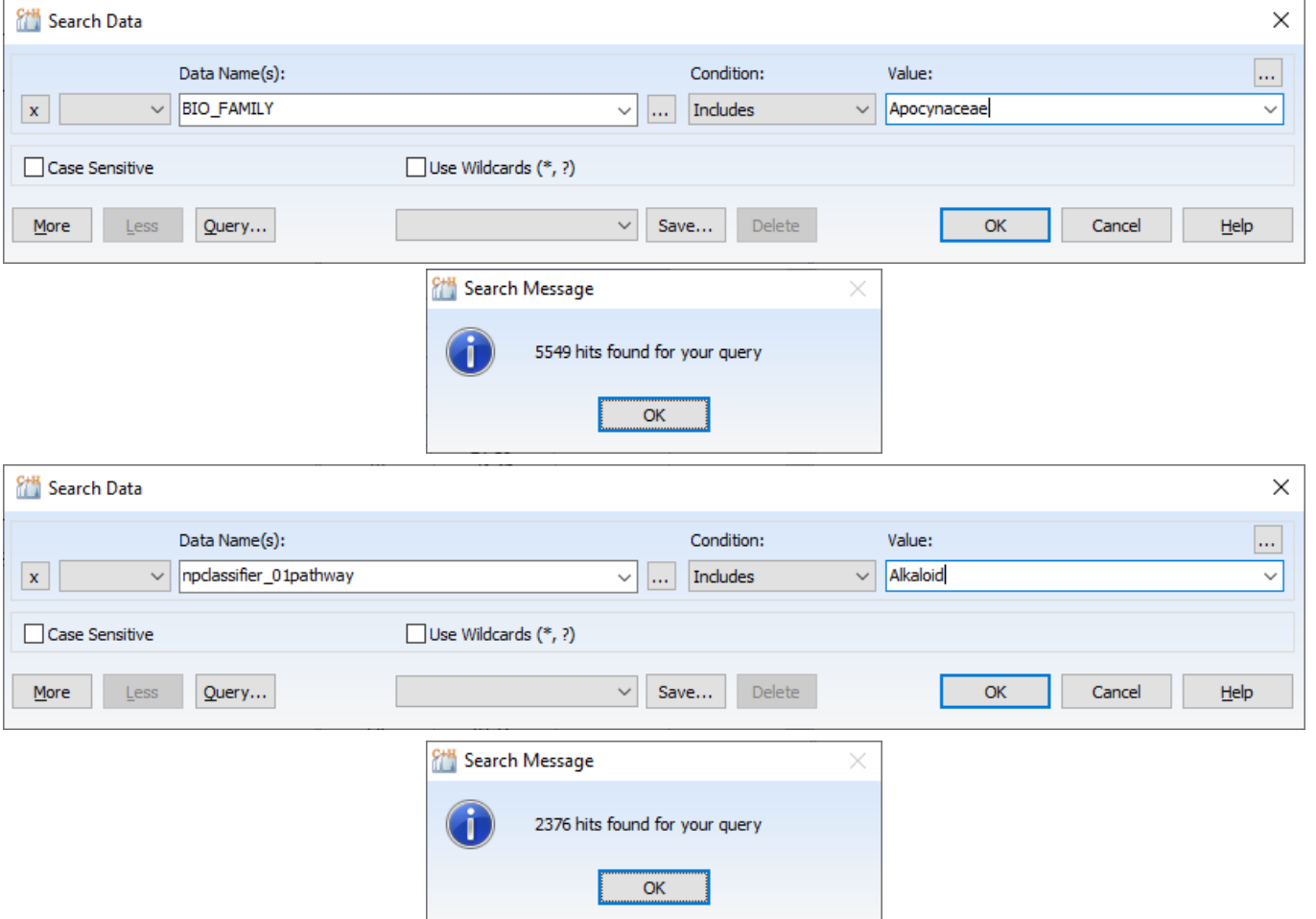

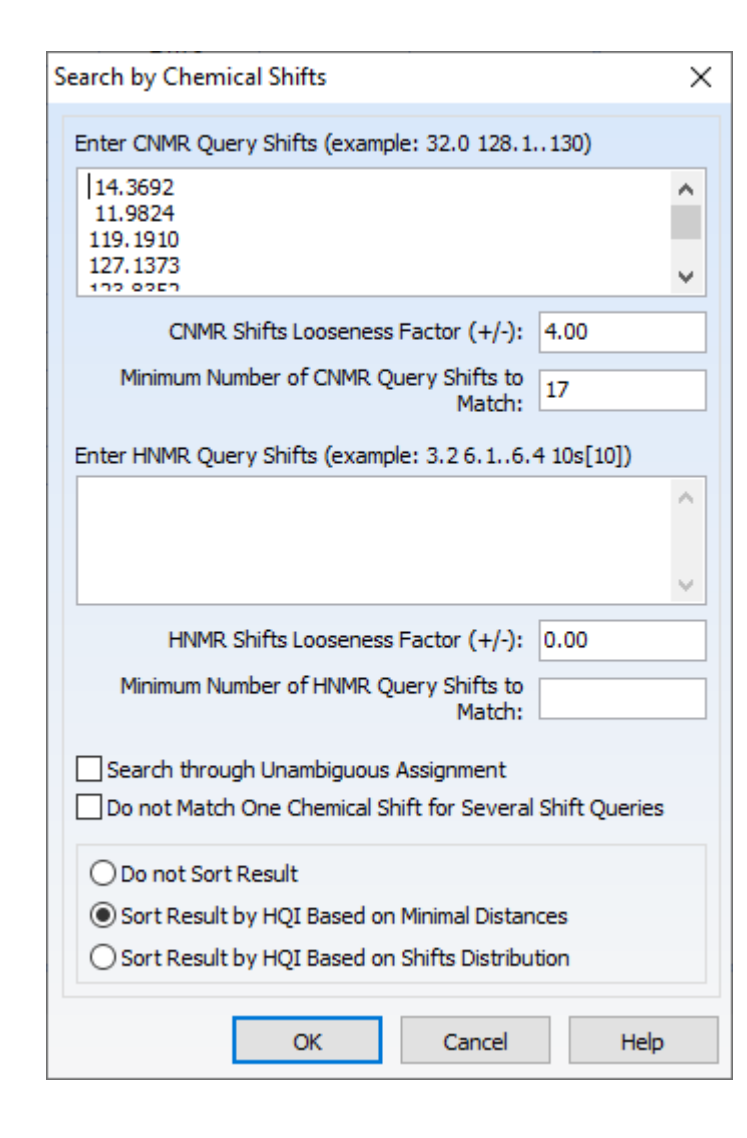

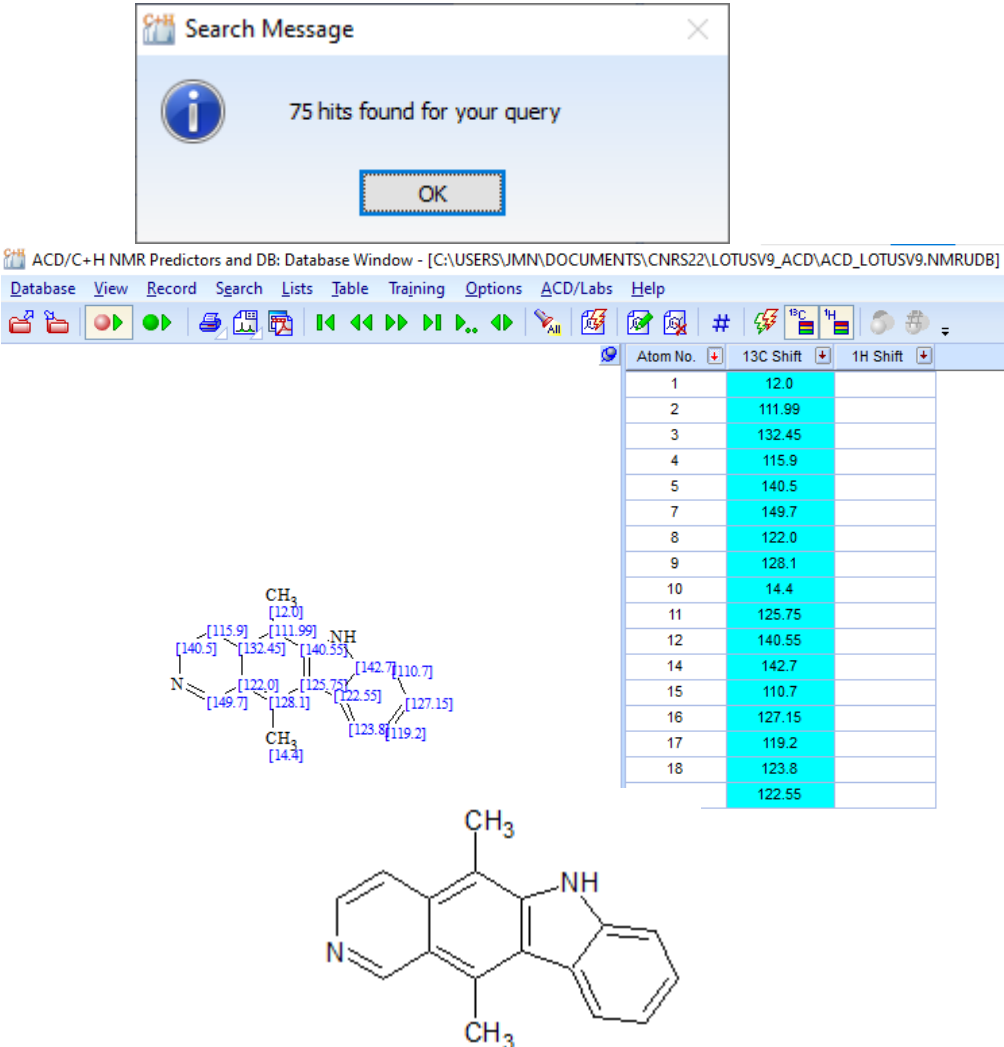

#### **EXEMPLE, NMRSHIFTDB2 – ELLIPTICINE**

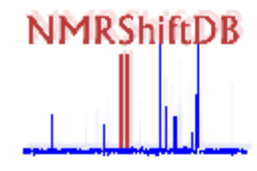

**Current usage is:** Registered Users: 2138 Structures: 258158 Spectra: Measured 53954, calculated 396566

#### **Impressum**

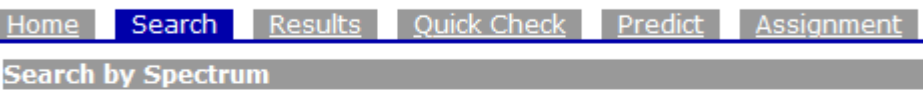

Switch to expert search mode

#### **Browse all structures**

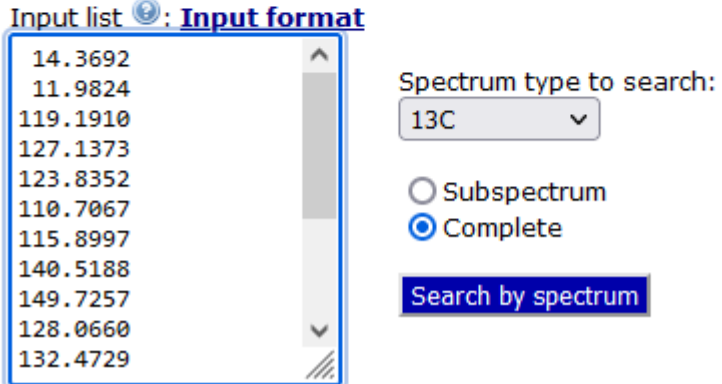

total similarity  $13C$ spectrum search 14.3692 | 11.9824 | 119....

**Spectral Data Additional Data Download** 

Results: 300

Browse:  $1 2 3 4 5 6 7 8 9 10 >$ 

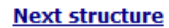

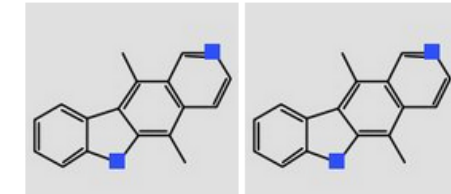

Similarity: 90.15 %

Similarity: 82.55 %

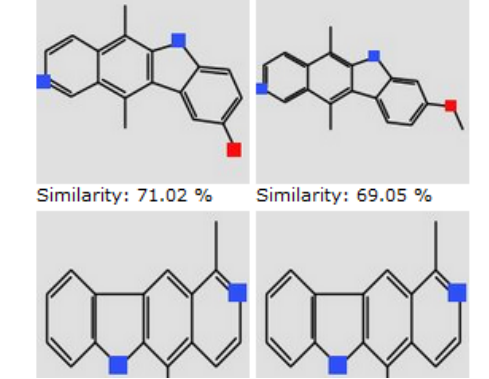

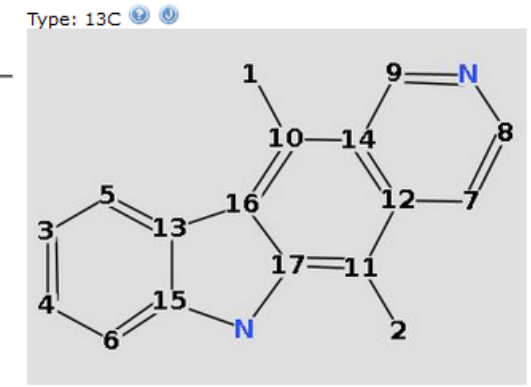

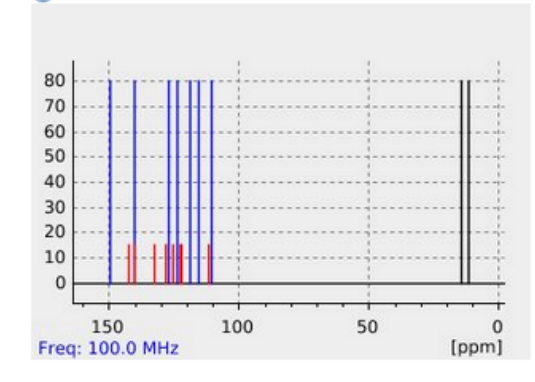

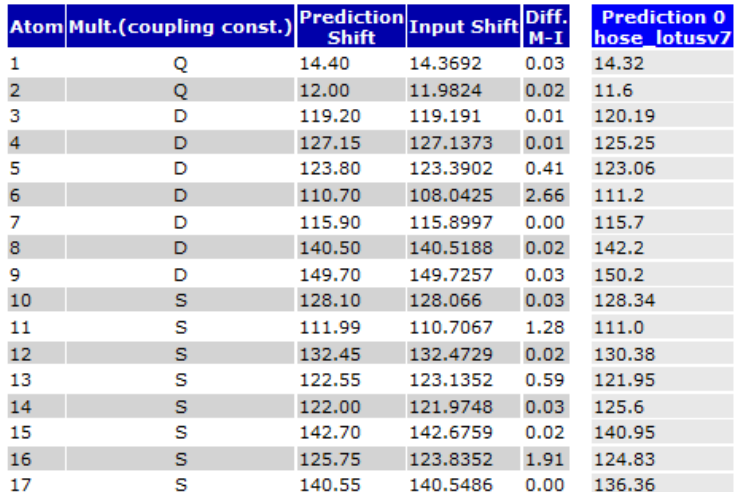

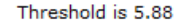

Search for complete spectrum: Similarity measure for the complete spectrum in this record is 92.92.

# **2. ANALYSE STRUCTURALE AUTOMATIQUE**

# Exemple, point de départ

• Dulcie Mulholland (U. Surrey) : « Nous avons publié des structures de molécules isolées de *Croton megalocarpoides* et il nous en reste une que nous n'avons pas résolue ».

New ent-Clerodane and Abietane Diterpenoids from the Roots of Kenyan Croton megalocarpoides Friis & M.G. Gilbert\*

> DOI 10.1055/s-0042-108857 Planta Med 2016; 82: 1079-1086

Authors

Beth Ndunda<sup>1,2</sup>, Moses K. Langat<sup>2,3</sup>, Dulcie A. Mulholland<sup>2,3</sup>, Harry Eastman<sup>2</sup>, Melissa R. Jacob<sup>4</sup>, Shabana I. Khan<sup>4,5</sup>, Larry A. Walker<sup>45</sup>, Ilias Muhammad<sup>4</sup>, Leonidah O. Kerubo<sup>1</sup>, Jacob O. Midiwo<sup>1</sup>

• Cela ressemble à la structure « **3** » publiée.

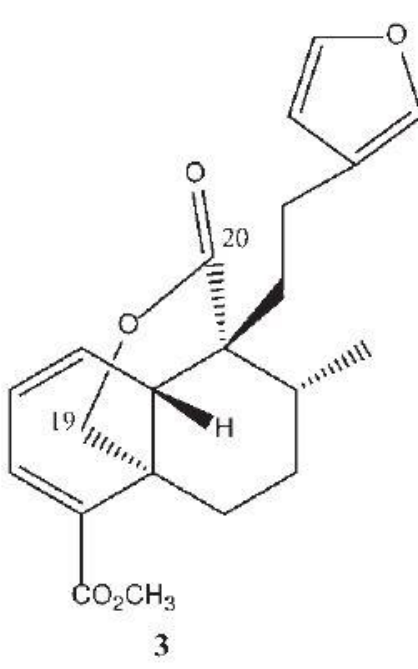

• **HELP !**

# Les spectres

- RMN à 500 MHz, dans l'acétonitrile- $d_3$ .
- $\bullet$  <sup>1</sup>H
- <sup>13</sup>C
- <sup>13</sup>C DEPT-135
- COSY
- HSQC (*J*-modulé)
- HMBC
- NOESY
- Pas de Spectre de Masse, pas de formule brute

# Spectre <sup>13</sup>C

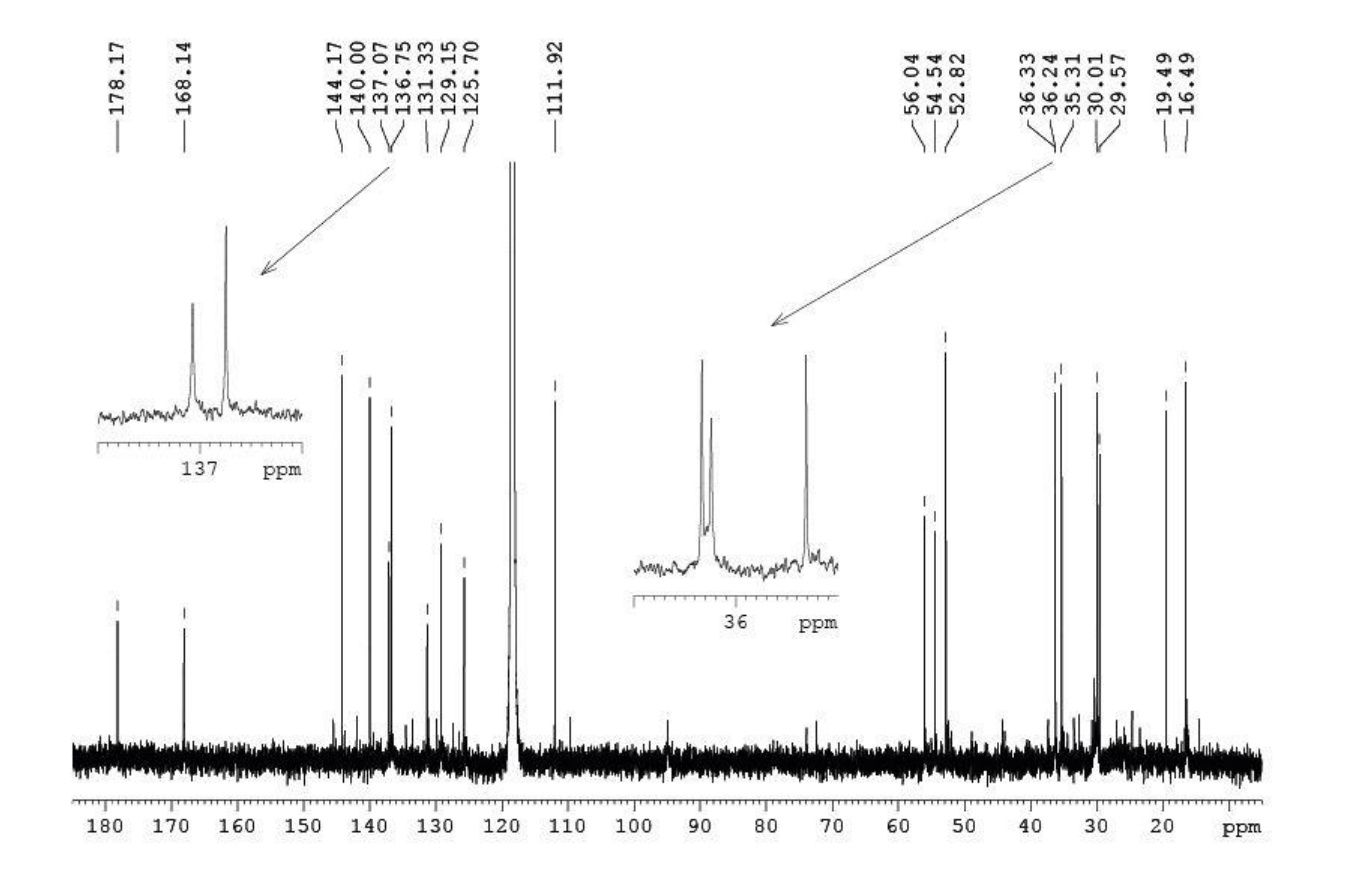

William

# Spectre <sup>1</sup>H

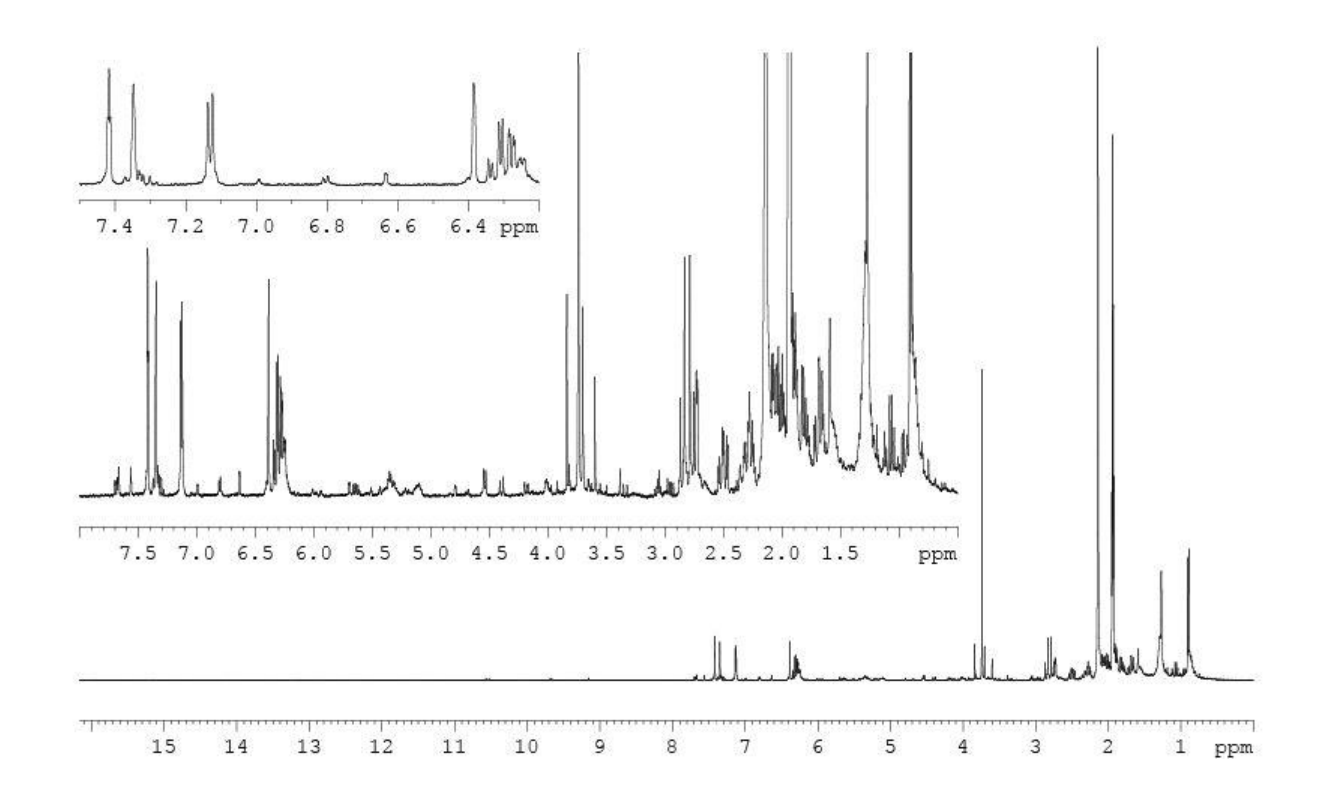

# Spectre HSQC (zone H et C déblindés)

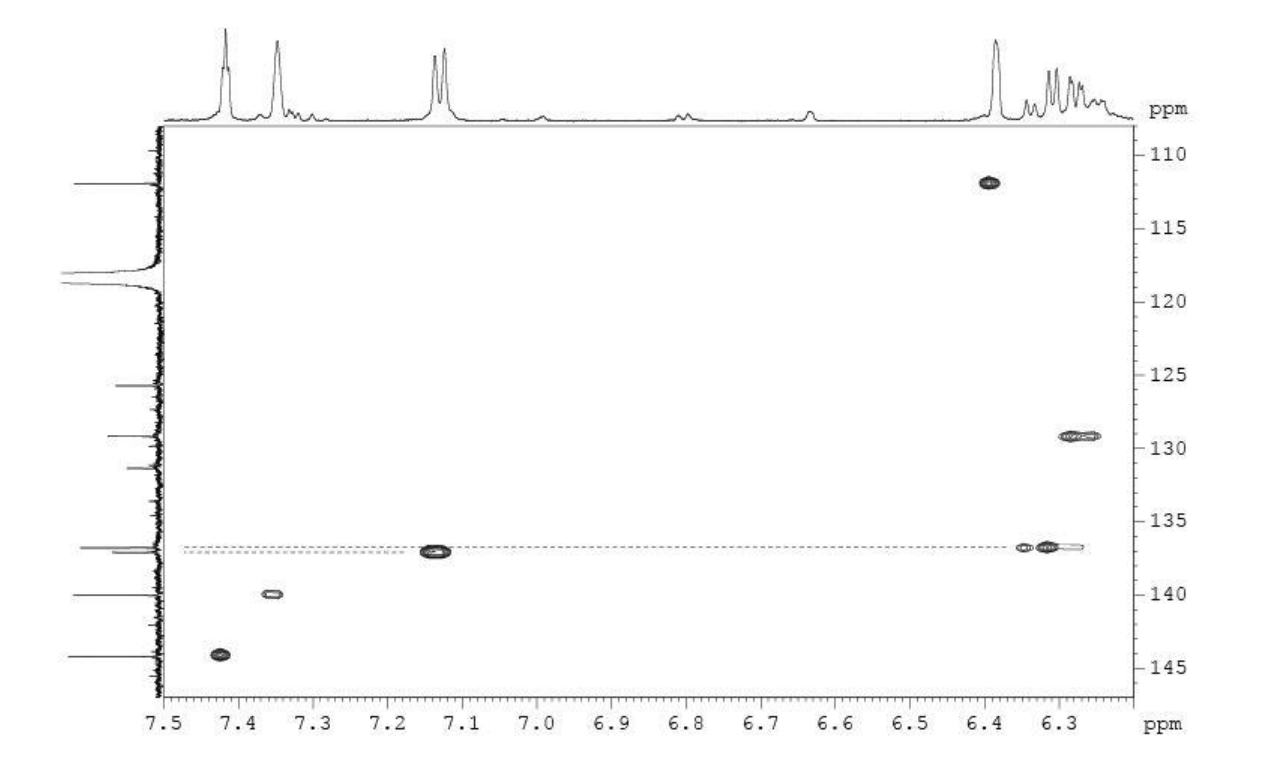

# Spectre HSQC (zone H et C blindés)

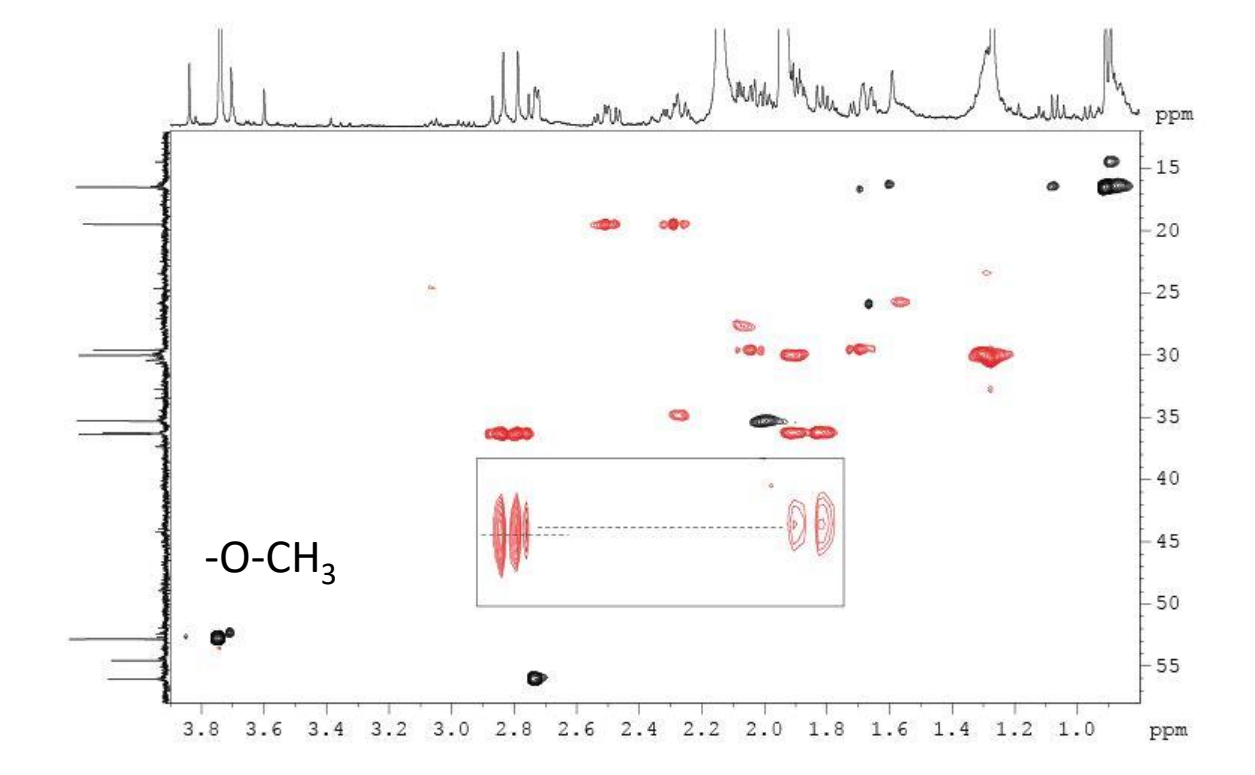

# Spectre HMBC

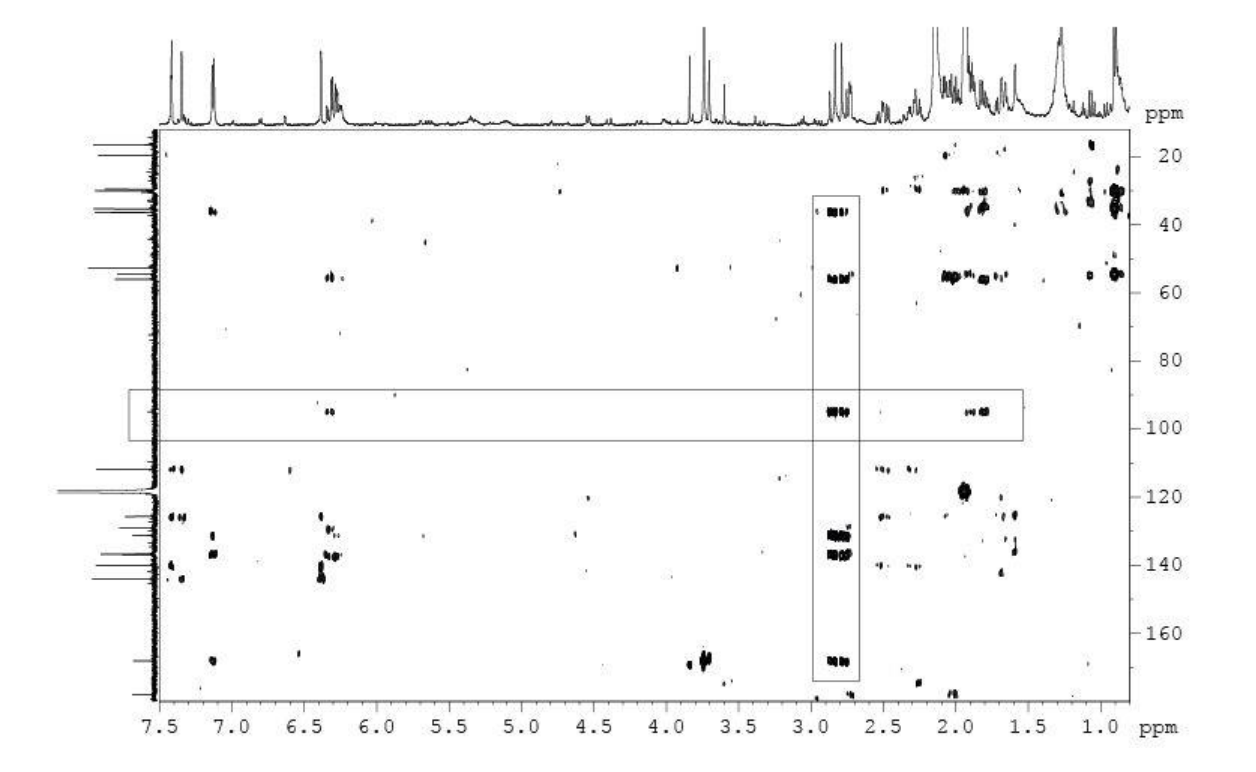

# Spectre COSY

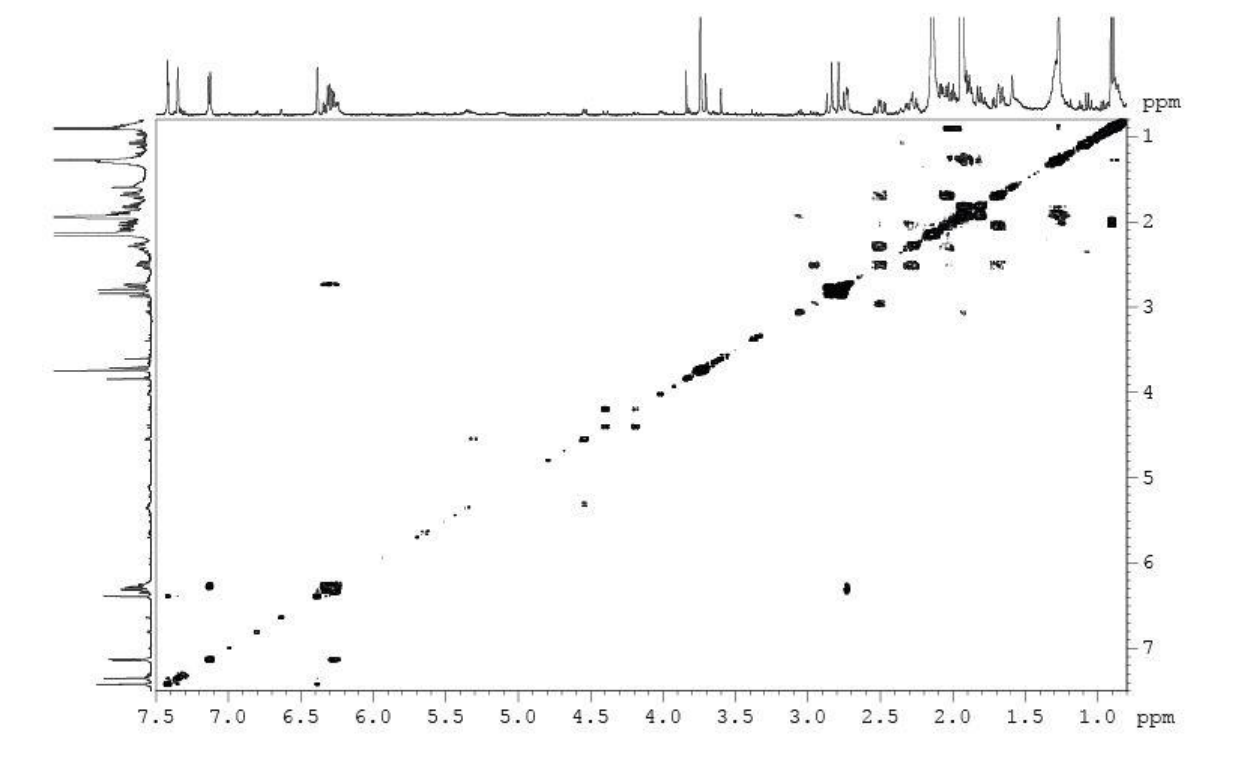

Utiliser le logiciel LSD pour trouver la structure

- Numéroter les C (21, C20 de diterpène + 1 méthoxy)
- Donner un statut aux C (hybridation, multiplicité)
- Numéroter les H d'après le spectre HSQC (24 liés à des C)
- Nombre de  $O:2 C(=O)O$  et 1 furane => 5 O
- Relever les corrélations COSY et HMBC
- Rassembler les informations dans fichier
- Soumettre le fichier à LSD (ou pyLSD)
- Analyser les solutions et trouver la meilleure.

# Spectre <sup>13</sup>C

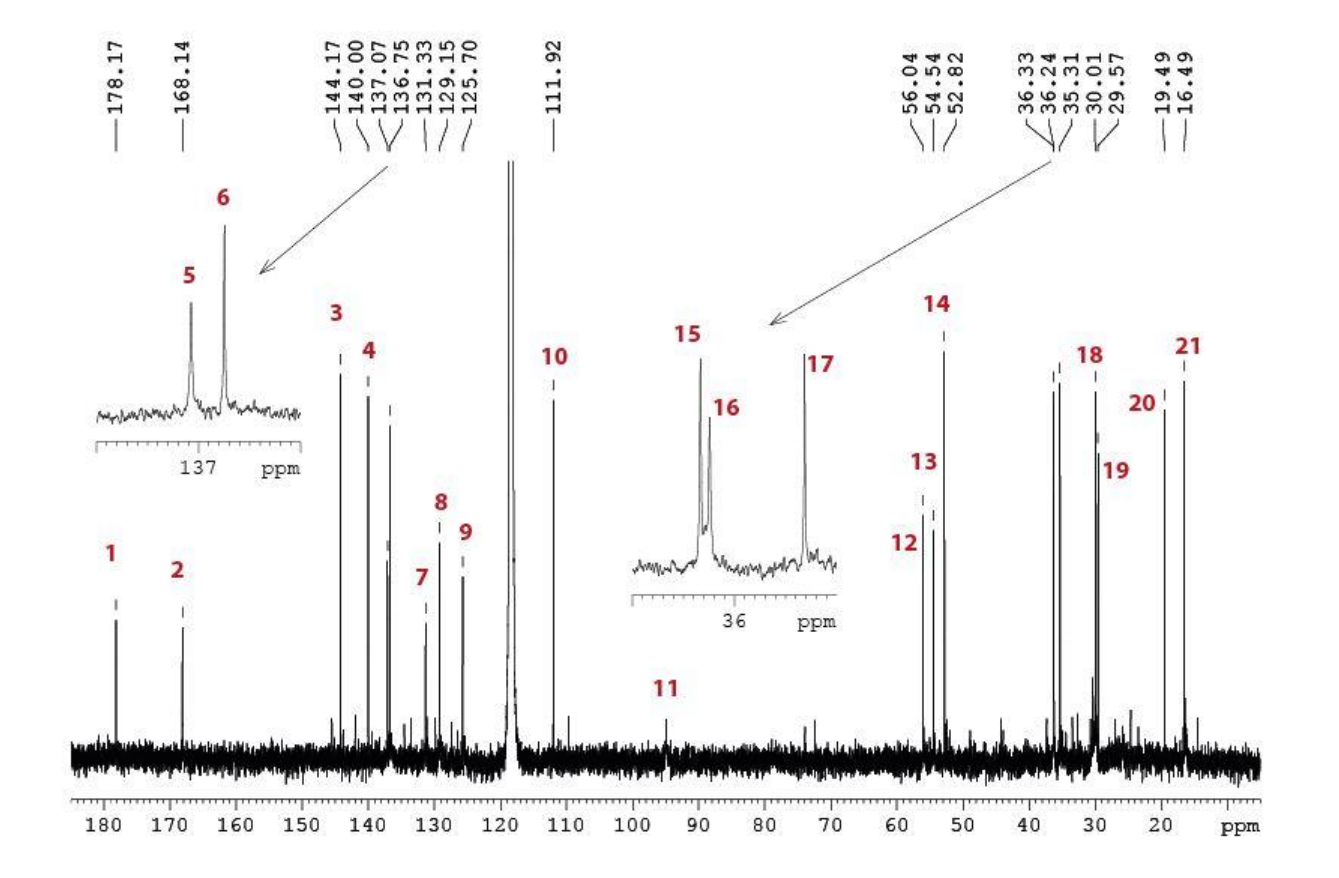

 $\sqrt{7}$ liar

# Spectre HSQC (zone H et C déblindés)

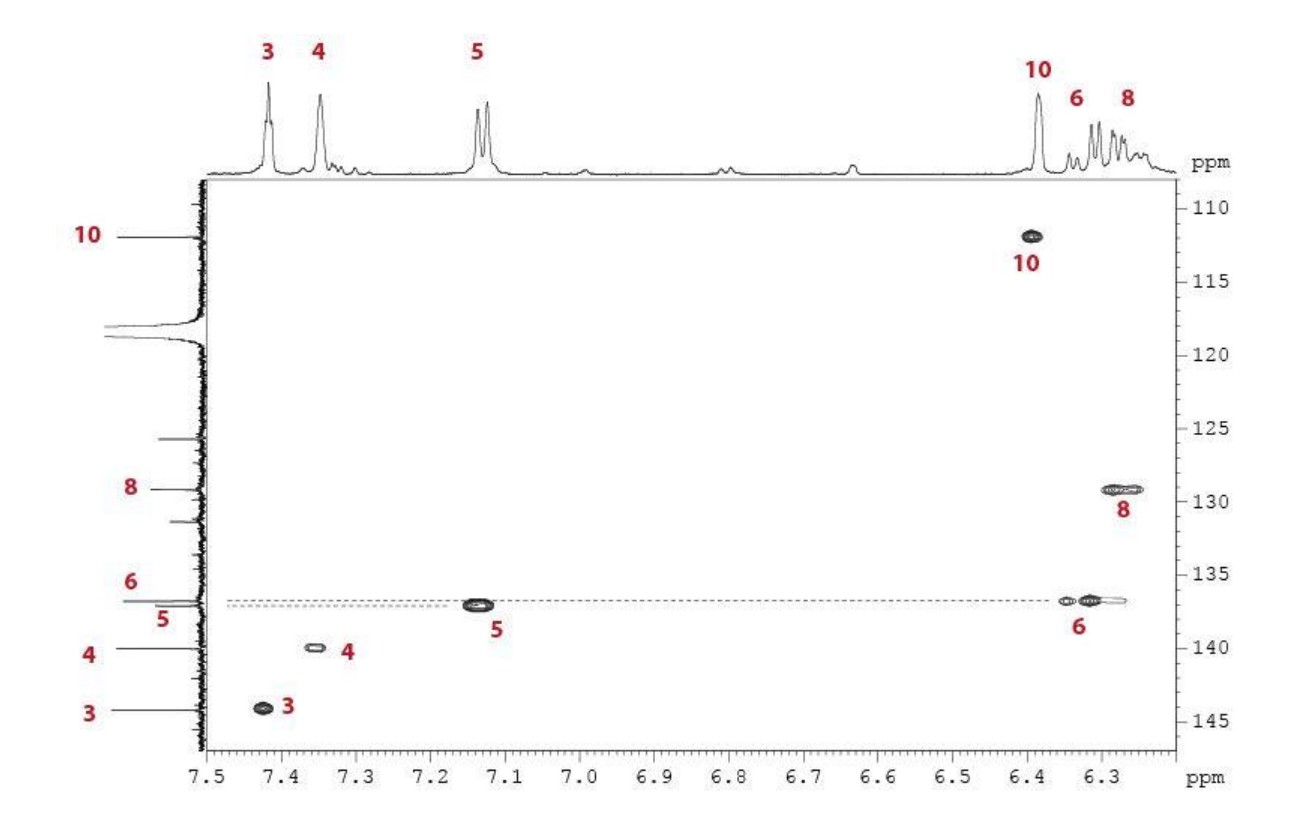

# Spectre HSQC (zone H et C blindés)

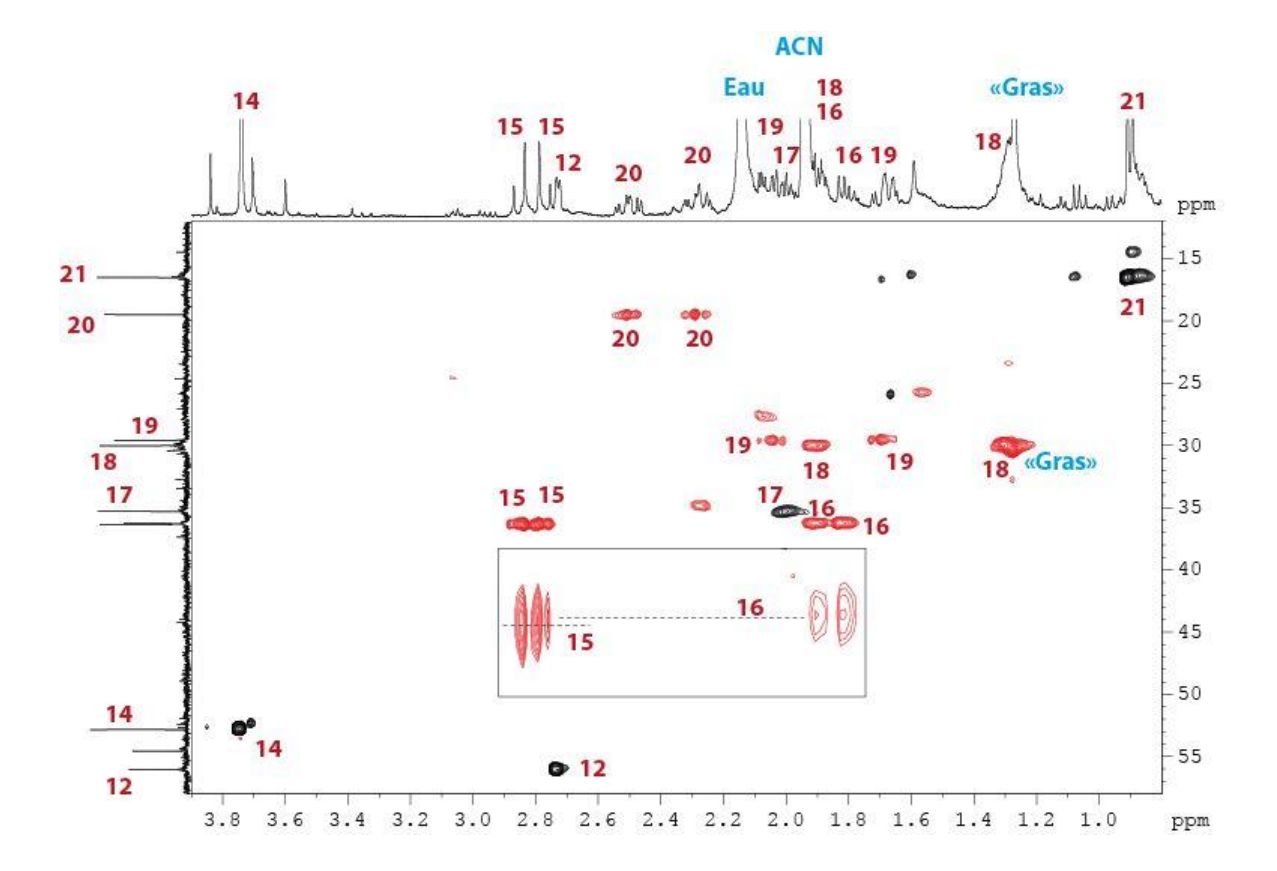

# Spectre <sup>1</sup>H

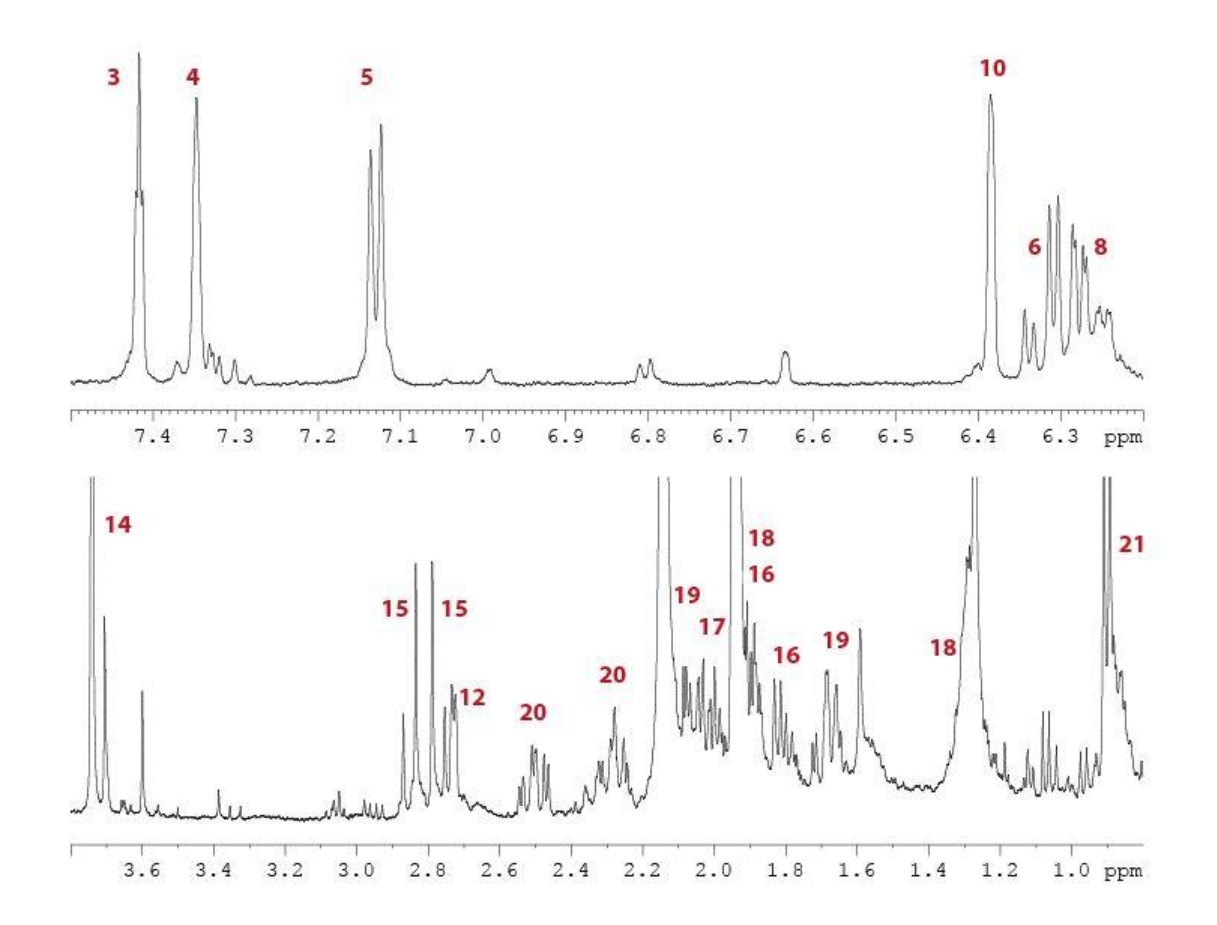

# Informations disponibles

HSQC 3 3

**MULT 1 C 2 0** MULT 2 C 2 0 MULT 3 C 2 1 MULT 4 C 2 1 MULT 5 C 2 1 MULT 6 C 2 1 MULT 7 C 2 0 **MULT 8 C 2 1** MULT 9 C 2 0 MULT 10 C 2 1 MULT 11 C 3 0 MULT 12 C 3 1 MULT 13 C 3 0

HETE L1 LIST L2 3 4 PROP L2 1 L1 PROP 11 1 1 1 + MULT 15 C 3 2 MULT 16 C 3 2 MULT 17 C 3 1  $O_{22}$ MULT 18 C 3 2 MULT 19 C 3 2  $C_3$ -MULT 20 C 3 2 MULT 21 C 3 3 MULT 22 O 2 0 MULT 23 O 2 0 MULT 24 O 3 0 MULT 25 O 3 0 MULT 26 O 3 0 CARB L3 LIST L4 15 16 17 18 19 20 PROP L4 0 L3

O<sub>24</sub>

 $O_{23}$ 

MULT 14 C 3 3

SHIX 1 178.1661 SHIX 2 168.1422 SHIX 3 144.1747 SHIX 4 140.0018 SHIX 5 137.0725 SHIX 6 136.7485 SHIX 7 131.3335 SHIX 8 129.1542 SHIX 9 125.6966 SHIX 10 111.9182 SHIX 11 94.94 SHIX 12 56.0366 SHIX 13 54.5377 SHIX 14 52.8198 SHIX 15 36.3340 SHIX 16 36.2434 SHIX 17 35.3133 SHIX 18 30.0122 SHIX 19 29.5683 SHIX 20 19.4908 SHIX 21 16.4909

# Spectre COSY (zone H déblindés)

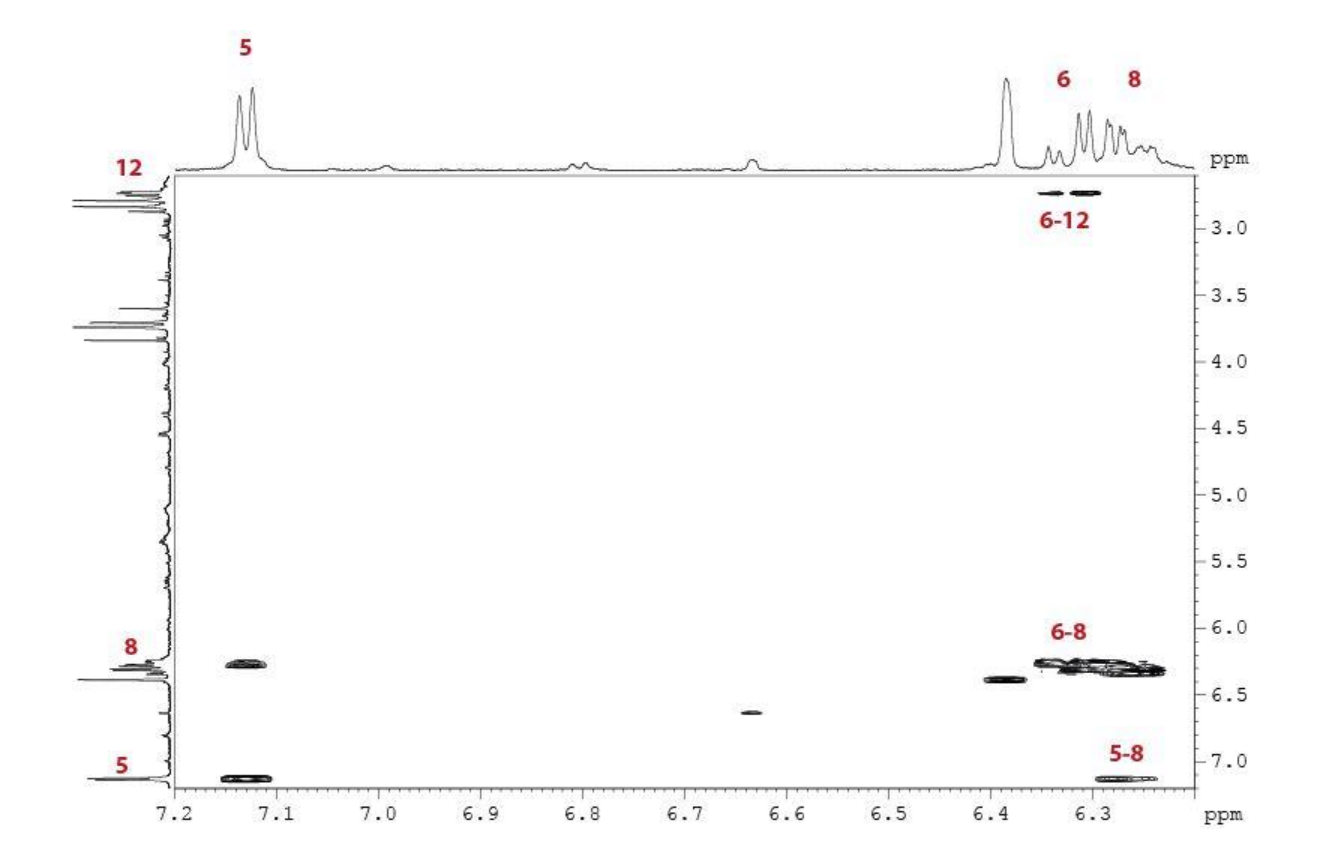

# Spectre COSY (zone H blindés)

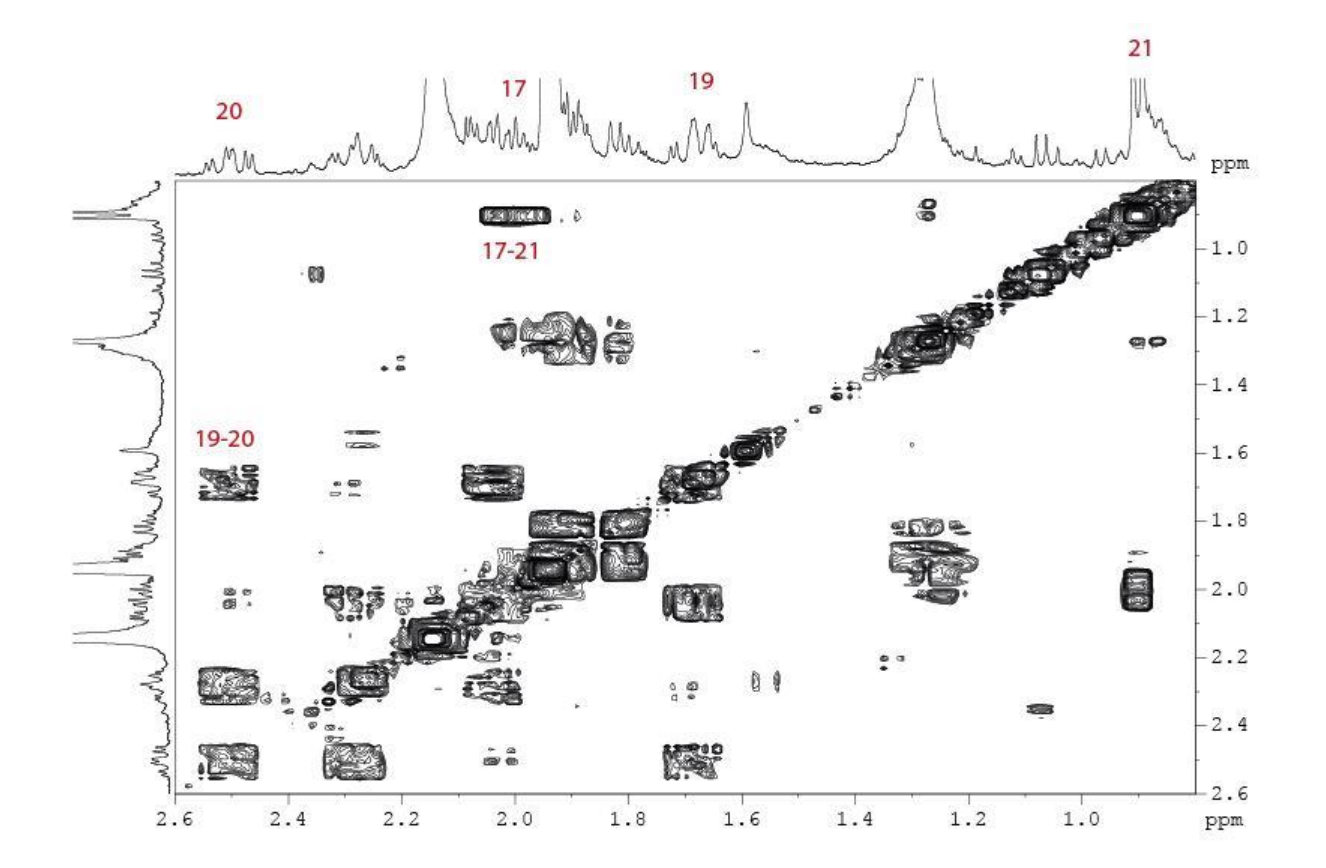

# Spectre HMBC (zone <sup>1</sup>H déblindés, <sup>13</sup>C déblindés)

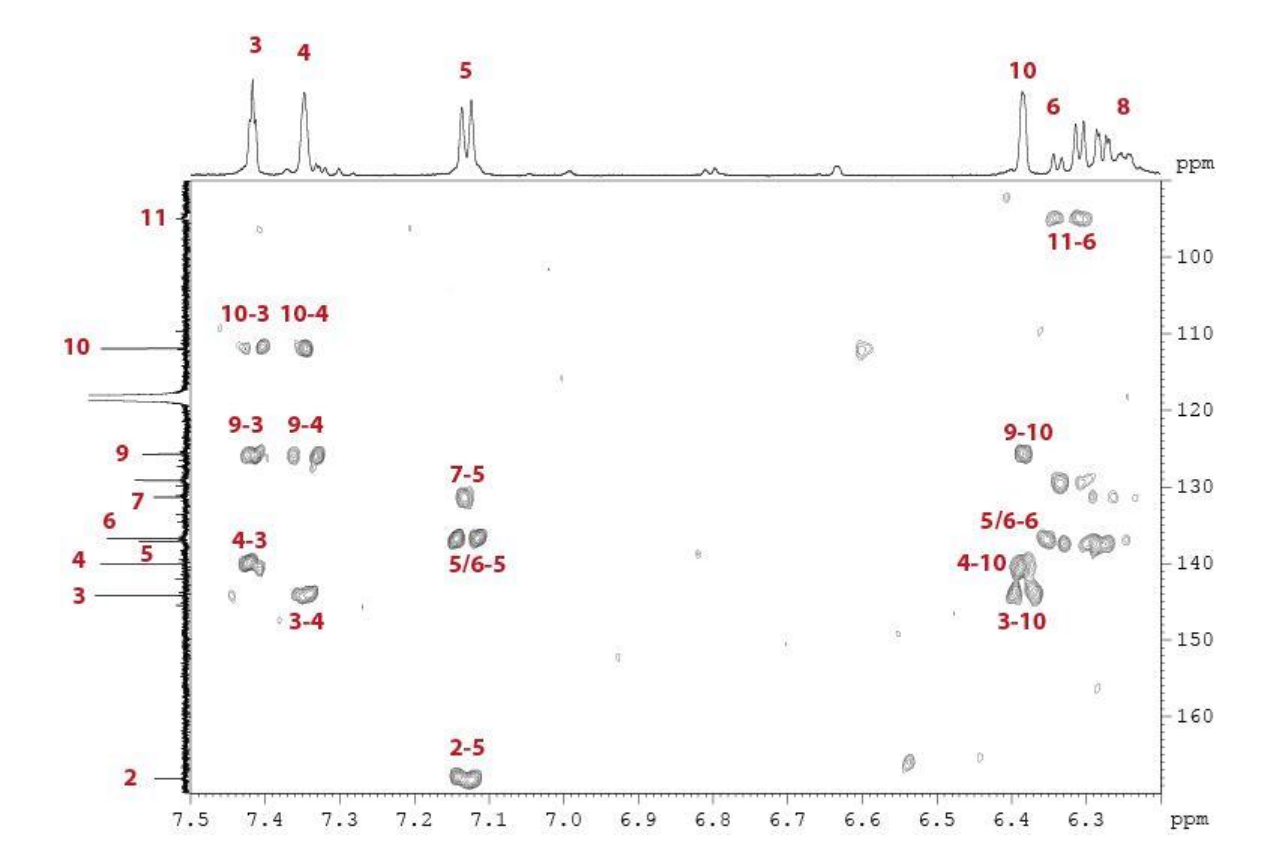

# Spectre HMBC (zone <sup>1</sup>H déblindés, <sup>13</sup>C blindés)

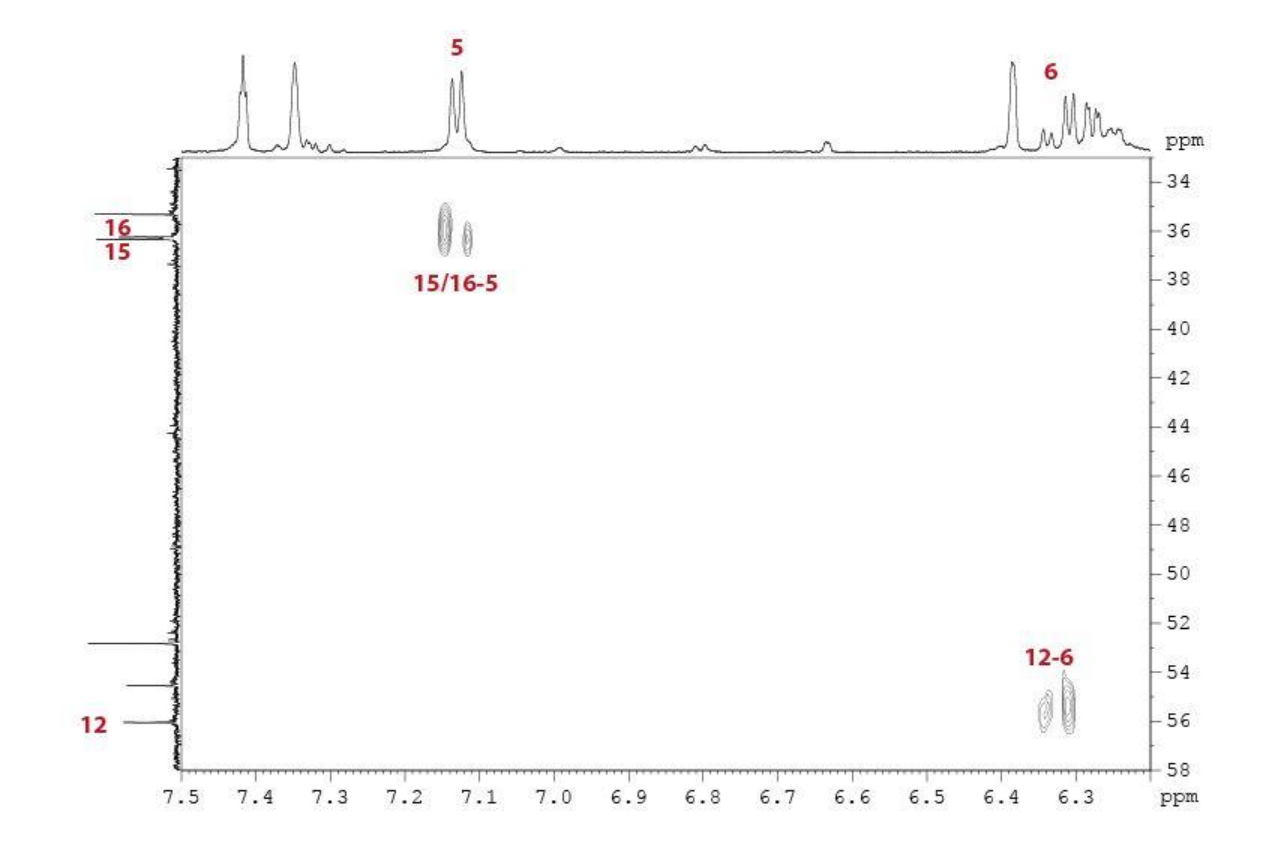

## Spectre HMBC (zone <sup>1</sup>H blindés, <sup>13</sup>C blindés)

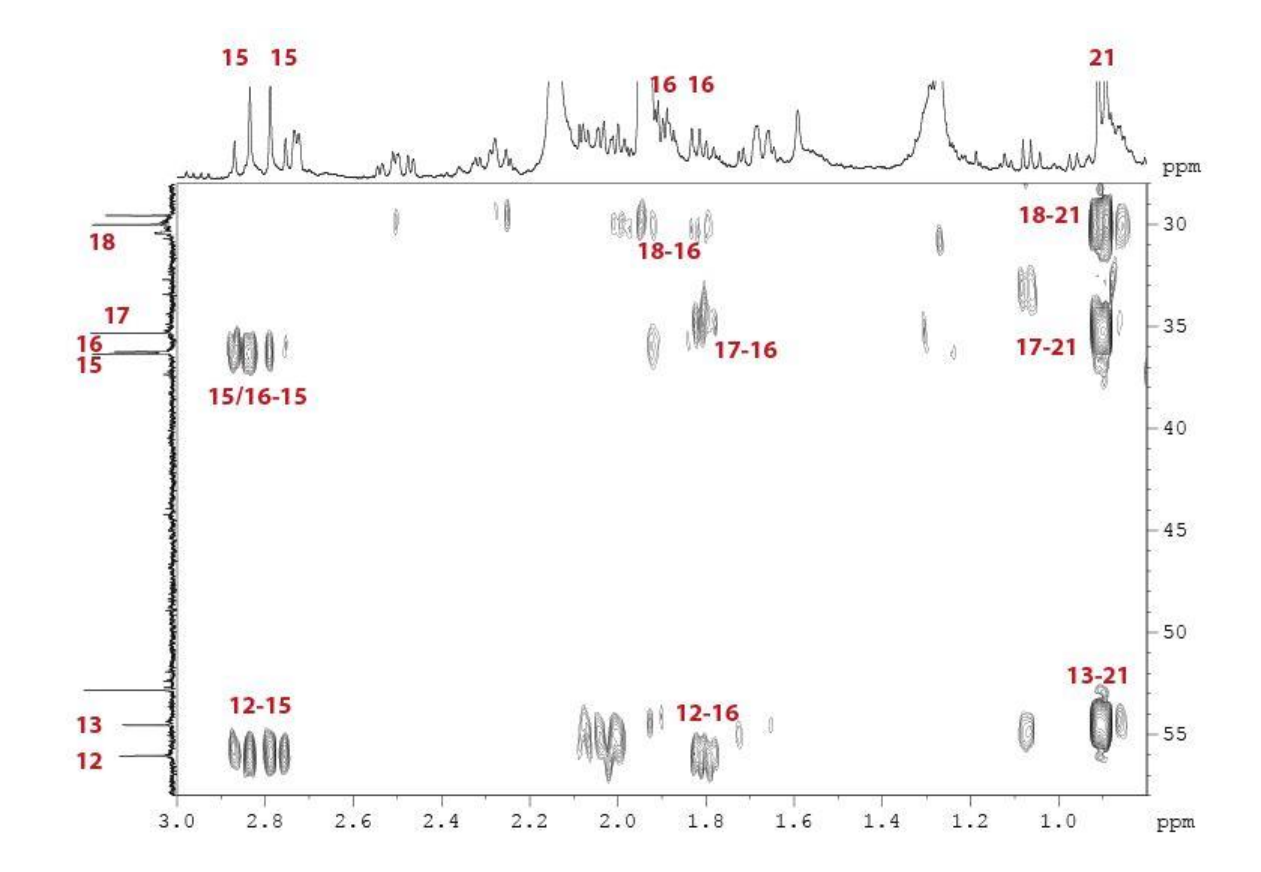

## Spectre HMBC (zone <sup>1</sup>H blindés, <sup>13</sup>C déblindés)

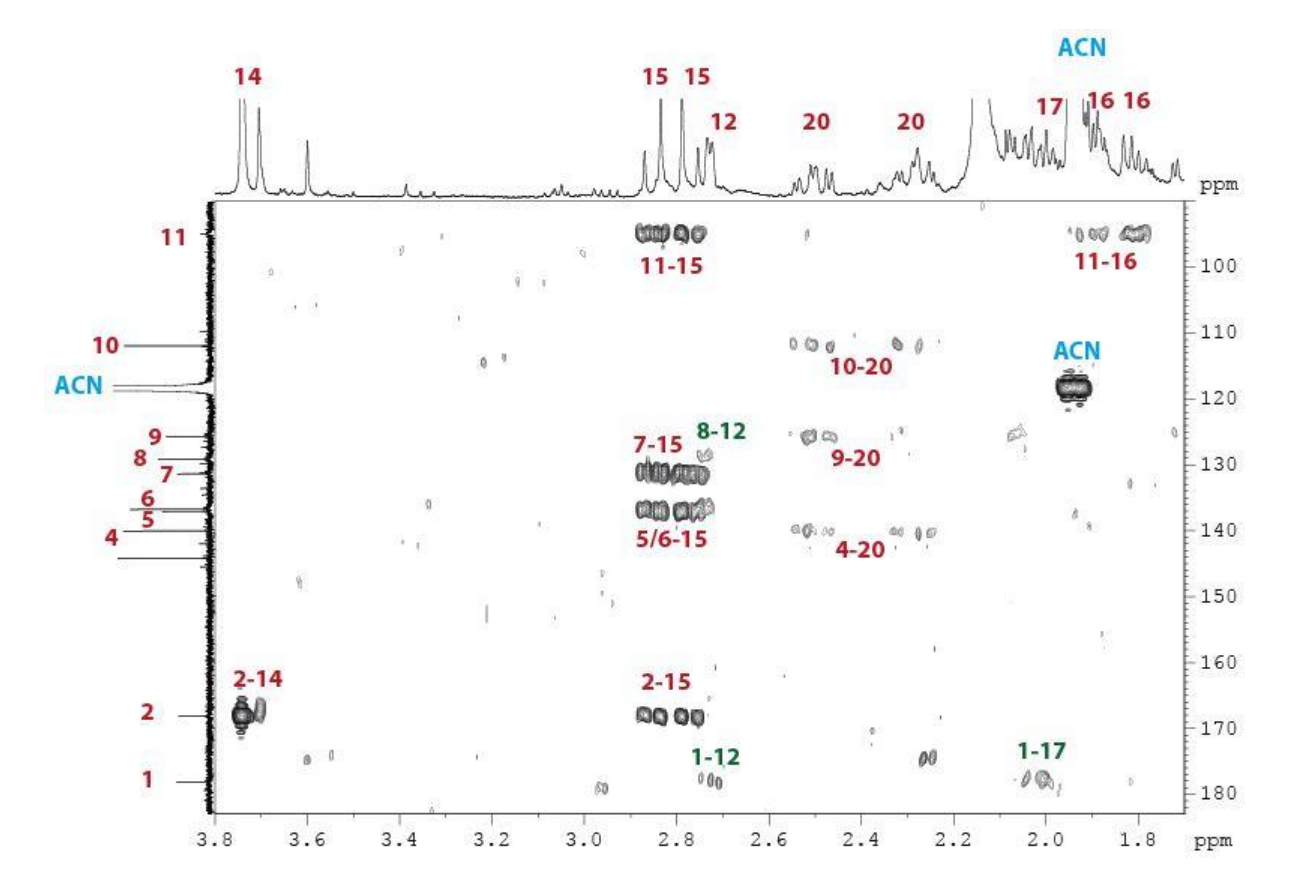

# Informations disponibles

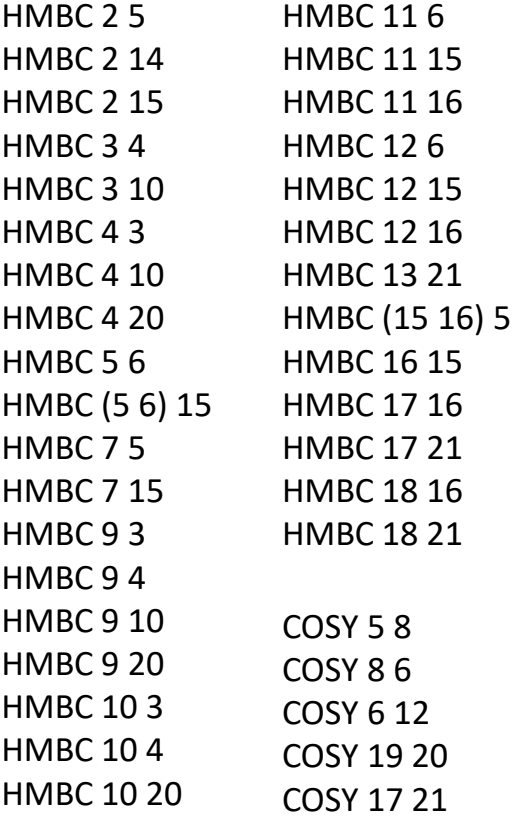

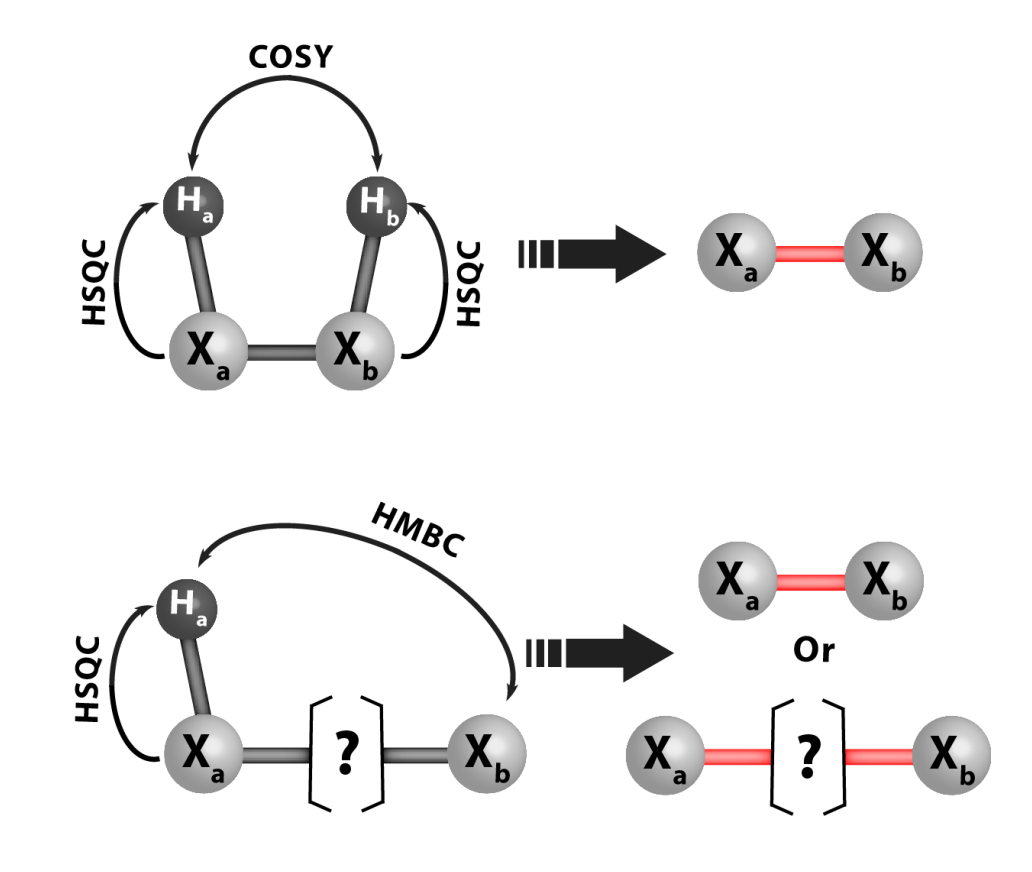

# Résolution du problème

• Dans un terminal (Windows, Linux, Mac OSX)

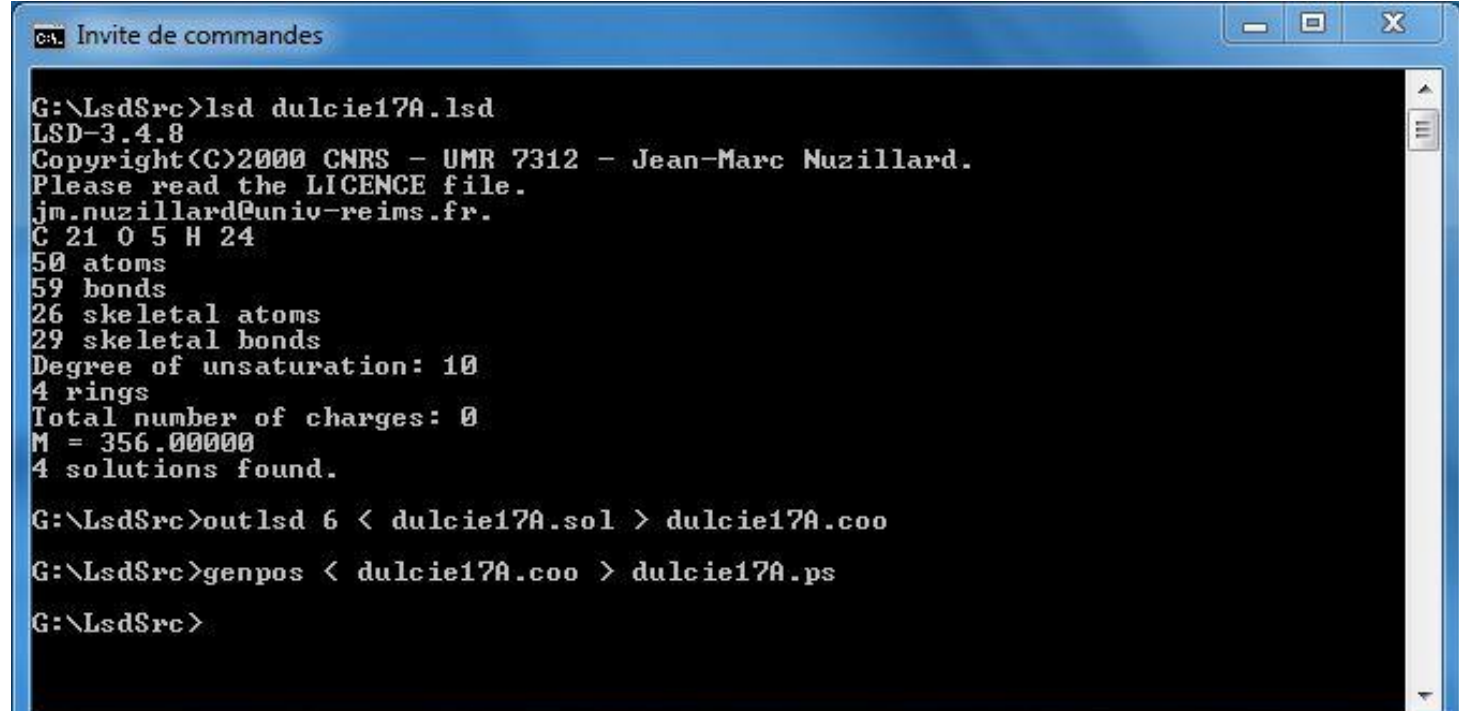

# Solutions (outlsd)

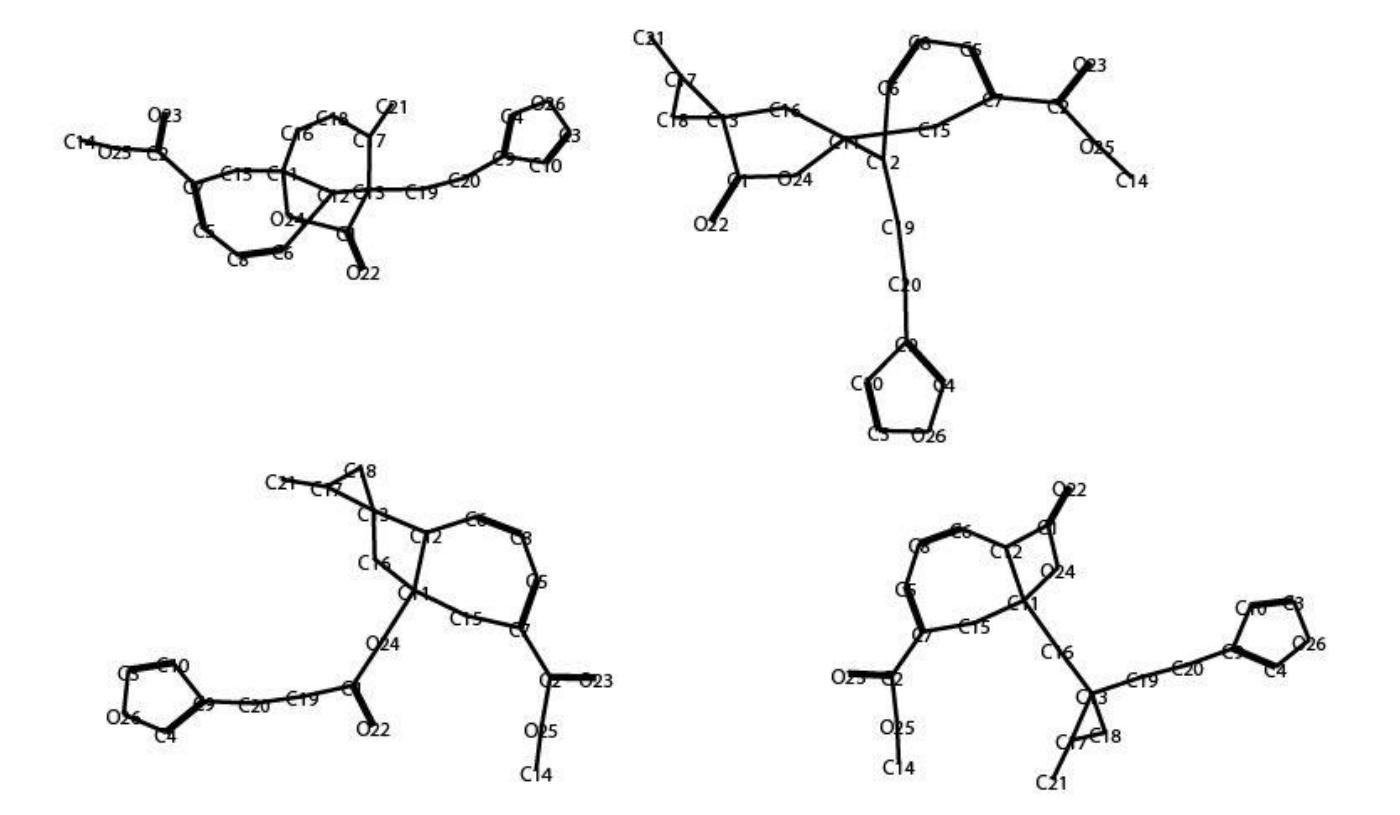

# Redrawn solutions (RDKit, EdiSDF)

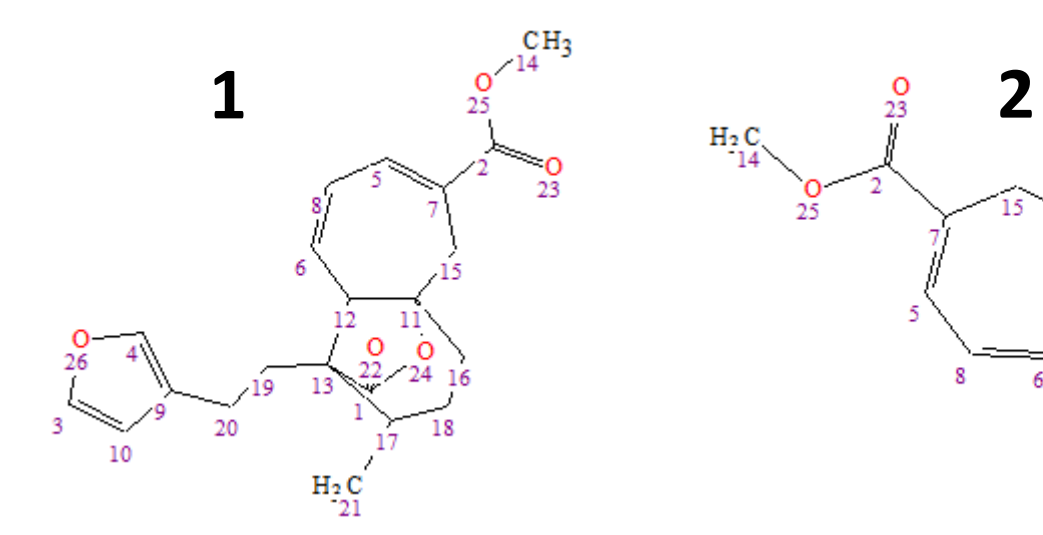

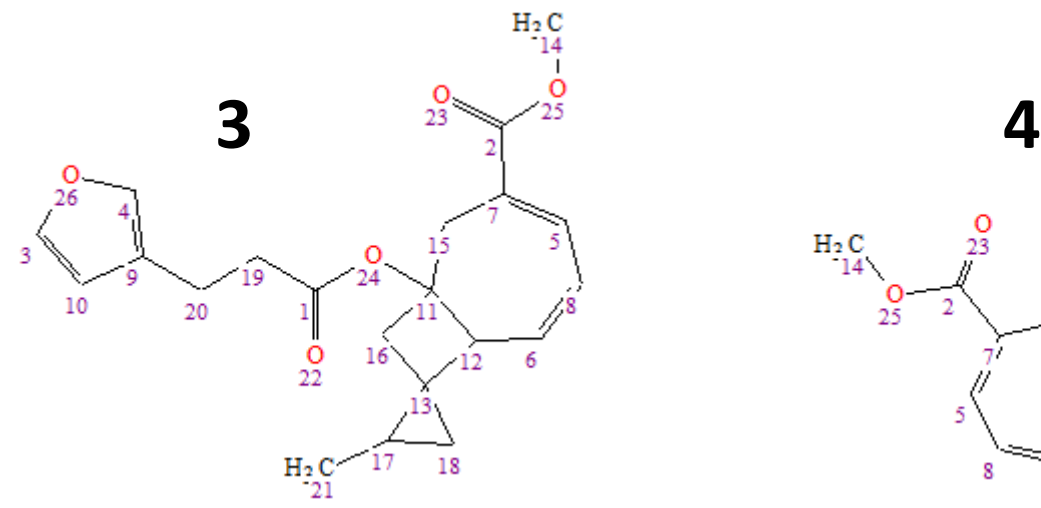

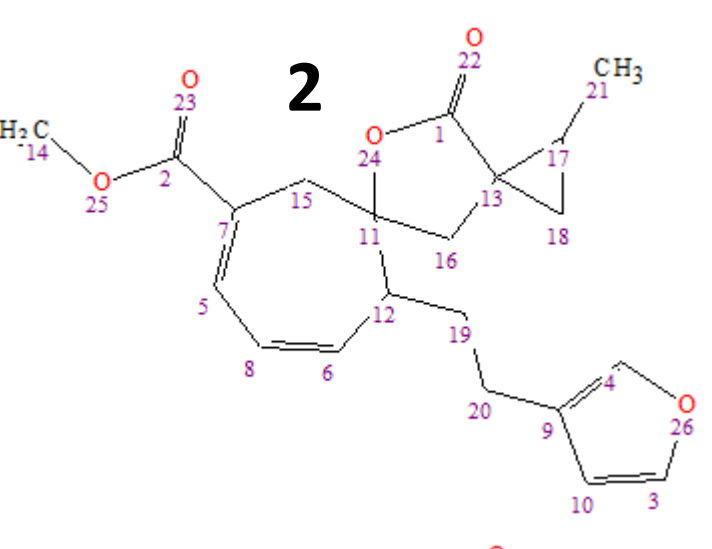

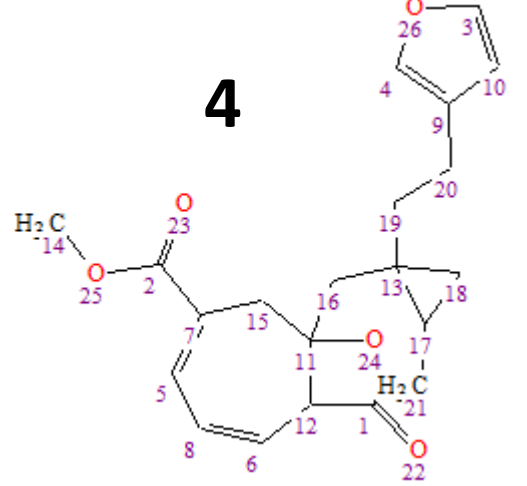

# Classer les solutions

- Prédiction des déplacements chimiques par nmrshiftdb2
- Comparaison entre valeurs prédites et expérimentales
- Utilisation automatisée par pyLSD
- PyLSD permet aussi de traiter des problèmes où le statut des atomes est mal défini
- **Cette structure ne possède pas un squelette usuel de diterpène.**

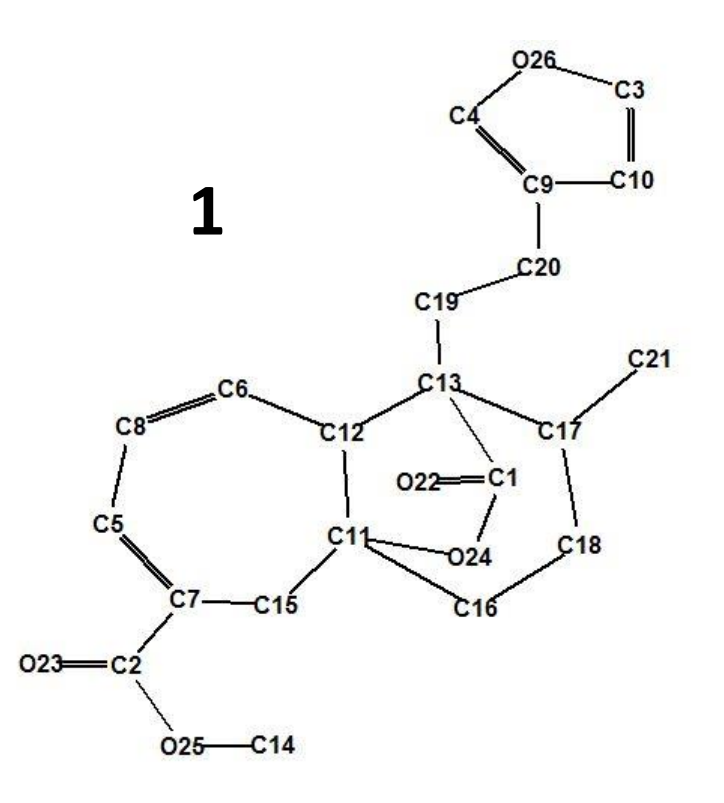

# Lien avec le composé **3**

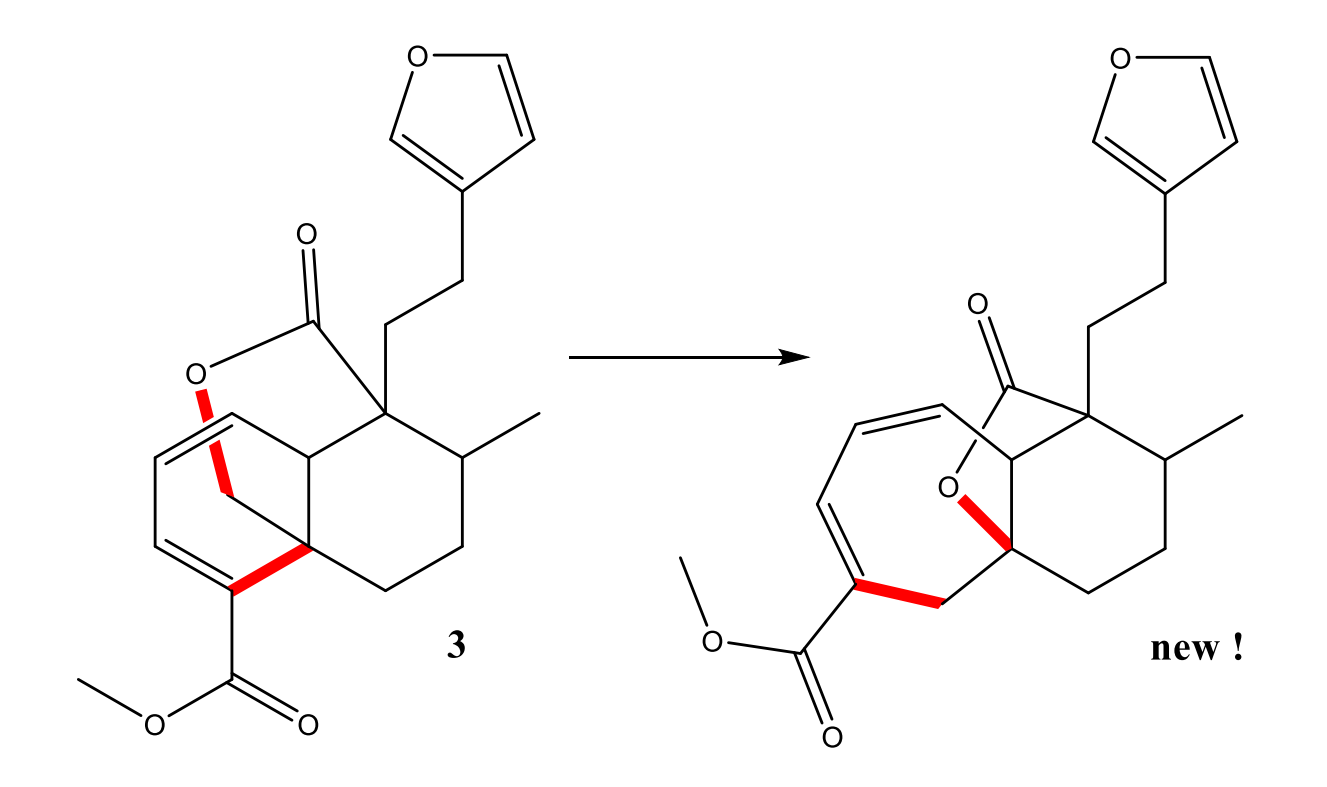

## **MESSAGE À RETENIR**

- La base de données acd\_lotusv9 au format SDF est disponible sur <https://zenodo.org/record/7124055>
- Le fichier acd\_lotusv9.sdf peut être importé comme base de données dans les logiciels de la société ACD/Labs
- Les structures et les déplacements chimiques présents dans acd\_lotusv9 sont inclus dans <https://nmrshiftdb.nmr.uni-koeln.de/>
- La validation du processus d'identification des composés connus a été menée sur un ensemble de 58 métabolites spécialisés et publiée <https://doi.org/10.1002/mrc.5386>

### **MESSAGE À RETENIR**

### LOTUS est consultable depuis <https://github.com/lotusnprod/lotus-search>

LSD est disponible sur <https://nuzillard.github.io/LSD/>

PyLSD est disponible sur <https://nuzillard.github.io/PyLSD/>

# Remerciements

#### • **CARAMEL**

- Dr. Jane Hubert (Société Nat-explore)
- Pr. Jean-Hugues Renault (ICMR, Reims)

#### • **LSD/pyLSD**

- Dr. Bertrand Plainchont
- Dr. Ritchy Leroy (ICMR, Reims)
- Dr. Vicente de Paulo Emerenciano (U. de São Paulo)

#### • **nmrshiftdb2**

- Dr. Stefan Kuhn (U. de Tartu, Estonie)
- **ACD/Lotus**
	- Dr. Adriano Rutz (ETH, Zurich)
	- Dr. Ritchy Leroy (ICMR, Reims)

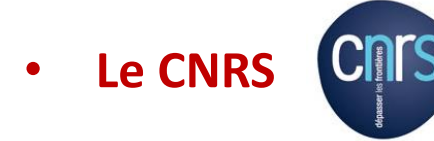

• **L'Université de Reims Champagne-Ardenne**

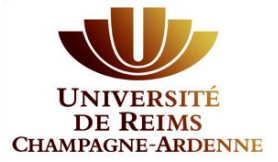

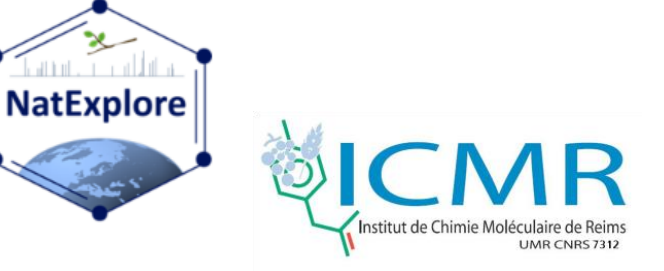

### **L'équipe "Substances Naturelles" de l'ICMR**

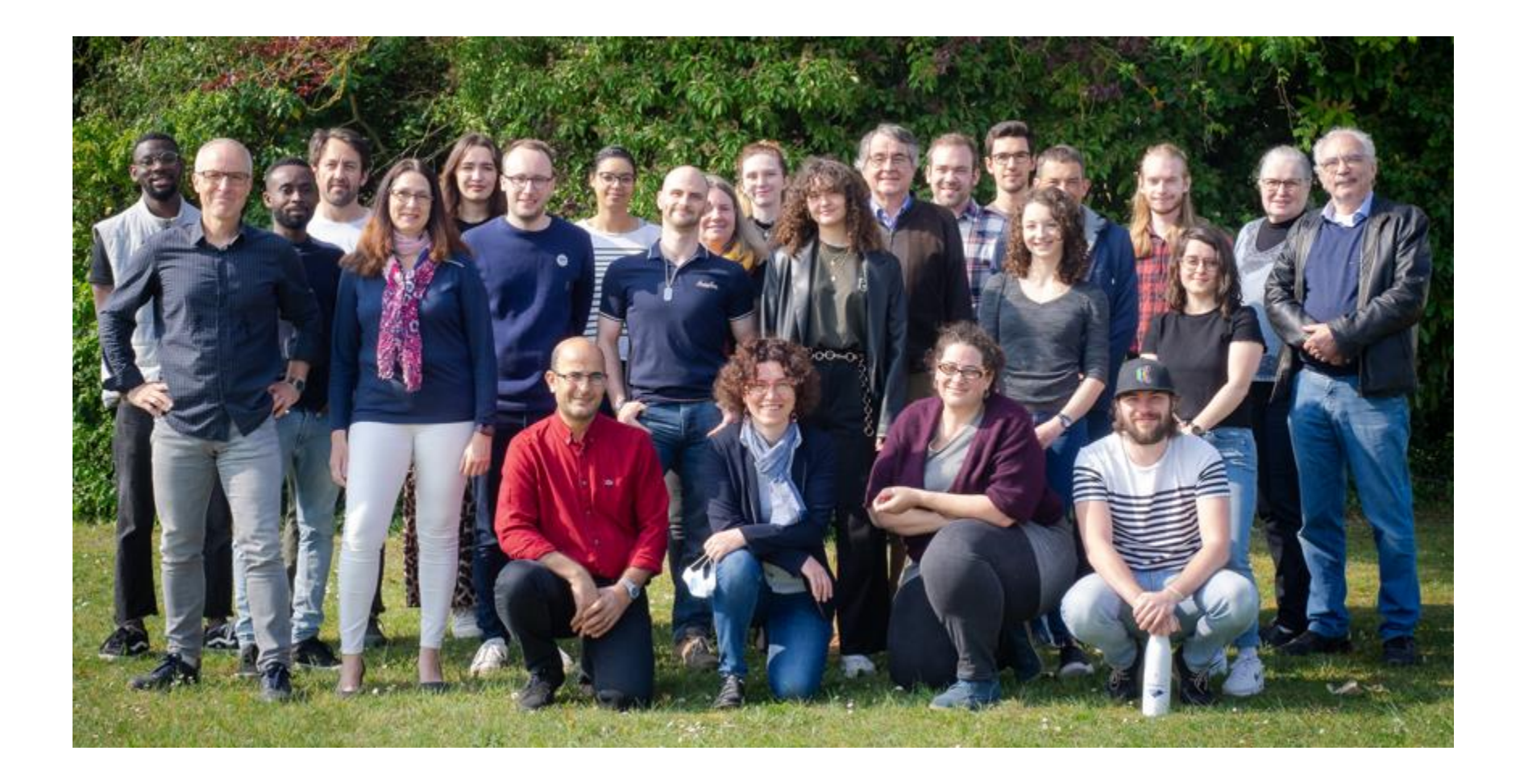